# **BACHELOR OF** COMPUTER APPLICATION LAB MANUAL 4th Semester

Prepared By Pure and Applied Science Dept. Computer Application

# **MIDNAPORE CITY COLLEGE**

console

# C++ LABORATORY MANUAL (Course Code: BCA-2296)

# **INSTRUCTIONS TO STUDENTS**

• Before entering the lab, the student should carry the following things (MANDATORY)

- 1. Identity card issued by the college.
- 2. Class notes
- 3. Lab observation book
- 4. Lab Manual
- 5. Lab Record

• Student must sign in and sign out in the register provided when attending the lab session without fail.

 Come to the laboratory in time. Students, who are late more than 10 min., will not be allowed to attend the lab.

• Students need to maintain 80% attendance in lab if not a strict action will be taken.

- All students must follow a Dress Code while in the laboratory.
- Foods, drinks are NOT allowed.
- All bags must be left at the indicated place.
- Refer to the lab staff if you need any help in using the lab.
- Respect the laboratory and its other users.
- Workspace must be kept clean and tidy after experiment is completed.
- Read the Manual carefully before coming to the laboratory and be sure about what you are supposed to do.
- Do the experiments as per the instructions given in the manual.
- Copy all the programs to observation which are taught in class before attending the lab session.

• Students are not supposed to use floppy disks, pen drives without permission of lab- in charge.

• Lab records need to be submitted on or before the date of submission.

*1. Write a C++ Program to display Names, Roll No., and grades of 3 students who have appeared in the examination. Declare the class of name, Roll No. and grade. Create an array of class objects. Read and display the contents of the array.*

```
#include <iostream>
using namespace std;
#define MAX 10
class student
{
private:
char name[30]; int rollNo;
int total; float perc;
public:
void getDetails(void); //member function to get student's details
void putDetails(void); //member function to print student's details
};
void student:: getDetails(void) //member function definition, outside of the class
{
cout << "Enter name: " ; cin >> name;
cout << "Enter roll number: "; cin >> rollNo;
cout << "Enter total marks outof 500: "; cin >> total;
perc=(float)total/500*100;
}
void student:: putDetails(void) //member function definition, outside of the class
{
cout << "Student details:\n";
cout << "Name:"<< name << ",Roll Number:" << rollNo << ",Total:" << total << 
",Percentage:" << perc;
}
int main()
{
student std[MAX]; //array of objects creation int n,loop;
cout << "Enter total number of students: "; cin >> n;
for (logp=0;logp<n;logp++){
cout << "Enter details of student " << loop+1 << ":\n"; std[loop].getDetails();
}
```

```
cout << endl; for(loop=0;loop< n; loop++)
{
cout << "Details of student "<< (loop+1)<< ":\n"; std[loop].putDetails();
}
return 0;
}
```
Enter total number of students: 3 Enter details of student 1: Enter name: Karthik Enter roll number: 1201 Enter total marks out of 500: 456

Enter details of student 2: Enter name: Mahesh Enter roll number: 1202 Enter total marks out of 500: 398

Enter details of student 3: Enter name: Kiran Enter roll number: 1203 Enter total marks out of 500: 456

Details of student 1: Student details: Name: Karthik, Roll Number: 101, Total: 456, Percentage: 91.2 Details of student 2:

Student details: Name: Mahesh, Roll Number: 1202, Total: 398, Percentage:79.6

Details of student 3: Student details: Name: Kiran, Roll Number: 1203, Total: 398, Percentage:79.6

#### 2. *Write a C++ program to declare Struct. Initialize and display contents of member variables.*

#### **Program:**

#include <iostream> using namespace std; struct student { char name[50]; int roll; float marks;

```
};
int main()
{
student s;
cout << "Enter information," << endl; 
cout << "Enter name: ";
\sin \gg s.name:
cout << "Enter roll number: "; cin >> s.roll;
cout << "Enter marks: "; cin >> s.marks;
cout << "\nDisplaying Information," << endl; cout << "Name: " << s.name <<endl;
cout << "Roll: " << s.roll << endl; cout << "Marks: " << s.marks << endl;
return 0;
}
```
Enter information, Enter name: Bill Enter roll number: 4 Enter marks: 55.6

Displaying Information Name: Bill Roll: 4 Marks: 55.6

#### *3. Write a C++ program to declare a class. Declare pointer to class. Initialize and display the contents of the class member.*

```
#include <iostream> 
using namespace std;
class Box
{
public:
Box(double l = 2.0, double b = 2.0, double h = 2.0)
{
cout <<"Constructor called." << endl;
```

```
length = l;
breadth = b;
height = h;
}
double Volume()
{
return length * breadth * height;
}
private:
double length;
double breadth; 
double height;
};
int main(void)
{
Box Box1(3.3, 1.2, 1.5);
Box Box2(8.5, 6.0, 2.0);
Box *ptrBox; 
ptrBox = \&Box1;cout << "Volume of Box1: " << ptrBox->Volume() << endl; ptrBox = &Box2;
cout << "Volume of Box2: " << ptrBox->Volume() << endl; return 0;
}
```
Constructor called. Constructor called. Volume of Box1: 5.94 Volume of Box2: 102

*4. Given that an EMPLOYEE class contains following members: data members: Employee number, Employee name, Basic, DA, IT, Net Salary and print data members.*

```
#include<iostream.h> 
\#include\ltconio.h >class employee
{
int emp_num;
char emp_name[20]; float emp_basic; float sal;
float emp_da; float net_sal; float emp_it; public:
void get_details(); void find_net_sal();
void show_emp_details();
};
void employee :: get_details()
\{cout<<"\n Enter employee number:\n"; 
cin>>emp_num;
cout<<"\n Enter employee name:\n"; 
cin>>emp_name;
cout << "\n Enter employee basic:\n";
cin>>emp_basic;
}
void employee :: find net sal()
{
emp_da=0.52*emp_basic; 
emp_it=0.30*(emp_basic+emp_da); 
net_sal=(emp_basic+emp_da)-emp_it;
}
void employee :: show emp_details()
{
cout<<"\n\n\n Details of : "<<emp_name;
cout << "\n\n Employee number: "<<emp_num; cout << "\n Basic salary :
"<<emp_basic;
cout << "\n Employee DA : "<< emp_da; cout << "\n Income Tax : "<< emp_it;
cout << "\n Net Salary : " \, " \, cout sal;
}
```

```
int main()
{
employee emp[10]; int i,num;
clrscr();
cout << "\n Enter number of employee details\n";
cin>>num;
for(i=0;i<num;i++)
emp[i].get_details();
for(i=0;i<num;i++)emp[i].find_net_sal();
for(i=0;i<num;i++)emp[i].show_emp_details();
getch();
return 0;
}
```
Enter number of employee details Enter employee number: 5123 Enter employee name: Madhav Enter employee basic: 10000

Details of : Madhav Employee number: 5123 Basic salary : 10000 Employee DA : 5200 Income Tax : 4560 Net Salary : 10640

*5. Write a C++ program to read the data of N employee and compute Net salary of each employee (DA=52% of Basic and Income Tax (IT) =30% of the gross salary).*

```
Program:
```

```
#include<iostream.h>
#include<conio.h>
#define SIZE 5
class emp
{
float basic,da,it,netsal; 
char name[20],num[10];
public:
void getdata(); 
void net_sal();
void dispdata();
};
void emp::getdata()
{
cout << "\n Enter employee number: " ;
cin>>name;
cout << "\n Enter employee name: " ;
cin>>num;
cout<<"Enter employee basic salary in Rs: " ; 
cin>>basic;
}
void emp::net_sal()
\{da=((0.52)*basic );
float gsal=da+basic; 
it=(0.3)*gsal);netsal=gsal-it;
}
void emp::dispdata()
{
cout <<"\n Employee number: "<<name cout <<"\n Employee name: "<<num
cout <<"\n Employee netsalary: "<<netsal<<" Rs.";
}
void main()
{
clrscr();
emp ob[SIZE]; int n;
```

```
cout<<"\n\n***********************************"<<"\n Calculation of
Employee Net Salary"<<"\n***********************************"
<<"\n Enter the number of employees"; 
cin>>n;
for(int i=0;i\leq n;i++)
{
ob[i].getdata();
ob[i].net_sal();
}
clrscr();
cout << "\n " << "\n Employee Detail::" << "\n ";
for(i=0; i < n; i++){
cout<<"\n\n Employee:"<<i+1<<"\n ";
ob[i].dispdata();
}
getch();
}
```
\*\*\*\*\*\*\*\*\*\*\*\*\*\*\*\*\*\*\*\*\*\*\*\*\*\*\*\*\*\*\*\*\*\*\*" Calculation of Employee Net

#### Salary

\*\*\*\*\*\*\*\*\*\*\*\*\*\*\*\*\*\*\*\*\*\*\*\*\*\*\*\*\*\*\*\*\*\*\*" Enter the number of employees: 1

Enter employee number: 22 Enter employee name: Sanath Enter employee basic salary in Rs: 10000

Employee Detail::

Employee:1 Employee number: 22 Employee name: Sanath Employee netsalary: 10000 RS.

#### *6. Write a C++ to illustrate the concepts of console I/O operations.*

*Program:* #include <iostream>

```
#include <fstream> 
\#include \ltcstdlib>#include <string> 
using namespace std;
int main()
{
string filename = "test.txt";
ofstream fout(filename.c_str()); // default mode is ios::out | ios::trunc
if (!fout)
{
cerr << "error: open file for output failed!" << endl; 
abort(); 
// in <cstdlib> header
}
fout << "apple" << endl; fout << "orange" << endl; fout << "banana" << endl; 
fout.close();
ifstream fin(filename.c_str()); // default mode ios::in
if (!fin){
cerr << "error: open file for input failed!" << endl; 
abort();
}
char ch;
while (fin.get(ch))
{ // till end-of-file cout << ch;
}
fin.close();
return 0;
}
```
apple orange banana

#### *7. Write a C++ program to use scope resolution operator. Display the various values of the same variables declared at different scope levels.*

#include <iostream> using namespace std;

```
class programming
\left\{ \right.public: void output(); //function declaration
};
void programming::output()
\{cout << "Function defined outside the class.\n";
}
int main()
{
programming x; x.output(); return 0;
}
```
# **Ouput:**

Function defined outside class

## *8. Write a C++ program to allocate memory using new operator.*

```
#include <iostream> 
using namespace std;
int main ()
\{int^* p = NULL;p = new(nothrow) int; if (!p)cout << "allocation of memory failed\n"; 
else
{
*_{p} = 29;
cout << "Value of p: "<< *p << endl;
}
float r = new float(75.25);
cout << "Value of r: "<< *r << endl;
```

```
int n = 5;
int ^*q = new(nothrow) int[n];
if (!q)cout << "allocation of memory failed\n"; else
{
for (int i = 0; i < n; i++) q[i] = i+1;
cout << "Value store in block of memory: "; 
for (int i = 0; i < n; i++)
cout << q[i] << " ";
}
delete p; delete r; 
delete[] q;
return 0;
}
```
Value of p: 29 Value of r: 75.25 Value store in block of memory: 1 2 3 4 5

*9. Write a Program to design a class having static member function named showcount() which has the property of displaying the number of objects created of the class.*

```
Program:
#include<iostream.h>
#include<conio.h> 
class test
{
int code;
static int count;
```

```
public:
void setcode(void)
```

```
{
code = ++count;}
void showcode(void)
{
cout << "object number: "<< code << "\n";
}
static void showcount(void)
\{cout<<"count:"<<count<<"\n";
}
};
int test :: count; int main()
{
test t1,t2;
t1.setcode();
t2.setcode();
test :: showcount();
test t3; t3.setcode();
test :: showcount(); t1.showcode(); t2.showcode(); t3.showcode(); return 0;
```
*Printing the Total value of a Order.*

```
}
10.Write a Program using class to process Shopping List for a Departmental 
   Store. The list include details such as the Code No and Price of each item 
   and perform the operations like Adding, Deleting Items to the list and
```

```
#include<iostream.h>
const m=50;
class ITEMS
{
int itemCode[m];
float itemPrice[m];
```

```
int count;
public:
void CNT(void){count=0;}
void getitem(void);
void displaySum(void); 
void remove(void);
void displayItems(void);
};
void ITEMS :: getitem(void)
{
cout<<"Enter item code"; cin>>itemCode[count]; cout<<"Enter Item cost"; 
cin>>itemPrice[count]; count++;
}
void ITEMS :: displaySum(void)
{
float sum=0;
for(int i=0;i<count;i++) sum=sum+itemPrice[i];
cout<<"\n Total Value:"<<sum<<"\n";
}
void ITEMS :: remove(void)
{
int a;
cout<<"Enter Item Code"; cin>>a;
for(int i=0;i<count;i++) if(itemCode[i] == a)
itemPrice[i]=0;
}
void ITEMS :: displayItems(void)
\{cout << "\n Code Price\n";
for(int i=0;i<count;i++)
\{cout<<"\n"<<itemCode[i]; cout<<" "<<itemPrice[i];
}
\text{cout}<<"\langle n";}
```

```
int main()
```

```
{
ITEMS order; order.CNT(); int x;
do
{
cout<<"\n You can do the following;"<<"Enter appropriate number\n";
cout << "\n1 : Add an Item";
cout<<"\n2 : Display Total Value"; 
cout<<"\n3 : Delete an Item"; cout<<"\n4 : Display all items";
\text{cout}<< \text{"n5}: Quit":
cout<<"\n\n What is your option?";
cin>>x;
switch(x){
case 1 : order.getitem(); break;
case 2 : order.displaySum(); break;
case 3 : order.remove(); break;
case 4 : order.displayItems(); break;
default : cout<<"Error in input";
}
\text{while}(x!=5); return 0;
}
```
# *11.Write a Program which creates & uses array of object of a class.( for eg. implementing the list of Managers of a Company having details such as Name, Age, etc..).*

```
#include<iostream.h>
#include<conio.h> 
class employee
{
char name [30]; float age;
public:
void getdata(void); void putdata(void);
};
void employee :: getdata(void)
{
cout<<"Enter Name"; cin>>name; cout<<"Enter Age"; cin>>age;
```

```
}
void employee :: putdata(void)
{
cout << "Name: "<< name <<<<<<<< ''\n"; cout << <<<<< ''Age: " <<<<<<<<<<<< '\n"; cout << ''Age: "}
const int size=3; int main()
{
employee manager[size]; for(int i=0; i<size; i++)
\{cout << "\n Details of manager" < < i+1 << "\n"; manager[i].getdata();
}
\text{cout}<<"\n\mid n":
for(i=0; i <size; i++)
{
cout << "\n Manager" << i+1 << < "\n"; manager[i].putdata();
}
return 0;
}
```
## *12. Write a Program to find Maximum out of Two Numbers using friend function.*

Note: Here one number is a member of one class and the other number is member of some other class.

```
#include<iostream.h>
#include<conio.h>
class ABC;
class XYZ
\{int x; public:
void setvalue(int i)
{
x=i:
}
friend void max(XYZ, ABC);
};
```

```
class ABC
{
int a; public:
void setvalue(int i)
{
a=i;
}
friend void max(XYZ, ABC);
};
void max (XYZ m, ABC n)
{
if(m.x>=n.a)cout << m.x;
else
}
cout << n.a;
int main()
{
ABC abc; abc.setvalue(10); XYZ xyz; xyz.setvalue(20); max(xyz,abc);
return 0;
}
```
*13.Write a Program to swap private data members of classes named as class\_1, class\_2 using friend function.*

```
#include<iostream.h>
#include<conio.h> 
class class_2;
class class_1
{
int value1; public:
void indata(int a)
{
```

```
value1=a;
}
void display(void)
\left\{ \right.cout << value 1 << "\n";
}
friend void exchange(class \overline{1} &, class \overline{2} &);
};
class class_2
{
int value2; public:
void indata(int a)
{
value2=a;
}
void display(void)
\{cout<<value2<<"\n";
}
friend void exchange(class_1 &, class_2 &);
};
void exchange(class_1 &x, class_2 &y)
{
int temp = x.value1; x.value1 = y.value2; y.value2 = temp;
}
int main()
{
class_1 C1; 
class_2 C2;
C1.indata(100);
C2.indata(200);
cout<<"Values before exchange"<<"\n";
C1.display();
C2.display(); 
exchange(C1, C2);
cout<<"Values after exchange"<<"\n";
C1.display();
C2.display();
```

```
return 0;
}
```
#### *14.Write a Program to design a class complex to represent complex numbers. The complex class shuold use an external function (use it as a friend function) to add two complex numbers.The function should return an object of type complex representing the sum of two complex numbers.*

```
#include<iostream.h> 
#include<conio.h> 
class complex
{
float x;
float y;
public:
void input(float real, float img)
{
x=real; y=img;
}
friend complex sum(complex, complex); void show(complex);
};
complex sum(complex c1, complex c2)
{
complex c3;
c3.x = c1.x + c2.x; c3.y = c1.y + c2.y; return (c3);
}
void complex :: show(complex c)
{
\text{cout} \ll \text{c.x} \ll \text{``+j''} \ll \text{c.y} \ll \text{``\,''};}
int main()
{
complex A,B,C; A.input(3.1, 5.65);
B.input(2.75, 1.2);
C=sum(A,B);
cout<<"A="; A.show(A); cout<<"B="; B.show(B); cout<<"C="; C.show(C);
```

```
return 0;
```
# *15.Write a Program using copy constructor to copy data of an object to another object.*

```
#include<iostream.h>
#include<conio.h> 
class code
{
int id; 
public:
code()}
code(int a)
{
id = a;
}
code(code & x)
{
id = x.id;}
void display(void)
{
cout <<<<</a>id;
}
};
int main()
{
code A(100); 
code B(A); 
code C = A;code D;
D = A;
cout << "\n id of A:";
A.display(); 
cout << "\n id of B:";
B.display(); 
cout << "\n id of C:";
C.display();
cout << "\n id of D:";
```

```
D.display();
```

```
return 0;
}
```
#### *16.Write a Program to allocate memory dynamically for an objects of a given class using class's constructor.*

```
Program:
#include<iostream.h> 
#include<string.h> 
#include<conio.h>
class String
{
char *name; int length;
public:
String()
{
length = 0;
name = new char[length +1];
}
String (char *s)
{
length = <i>strlen</i>(<i>s</i>);name= new char[length + 1]; strcpy(name, s);
}
void display(void)
{
cout<<name<<"\n";
}
void join(String &a, String &b);
};
void String :: join (String &a, String &b)
{
length = a.length + b.length; delete name;name = new char [length + 1];
strcpy(name,a.name); strcat(name, b.name);
};
```

```
int main()
{
char *first = "Joseph";
String name1(first), name2("Louis "), name3("Lagrange"),s1,s2; s1.join(name1, 
name2);
s2.join(s1, name3); name1.display(); name2.display(); name3.display(); 
s1.display();
s2.display();
return 0;
```
#### *17.Write a Program to design a class to represent a matrix. The class should have the functionality to insert and retrieve the elements of the matrix.*

```
#include<iostream.h> 
class matrix
{
int *<sup>*</sup>p; int d1,d2;
public:
matrix(int x, int y);
void get element(int i, int j, int value)
{
p[i][j]=value;
}
int & put_element(int i, int j)
{
return p[i][j];
}
};
matrix::matrix(int x, int y){
d1 = x; d2 = y;
p = new int *[d1];for(int i = 0; i < d1; i++) p[i] = new int[d2];
}
```

```
int main()
```
}

{ int m, n;

```
cout<<"Enter size of matrix"; cin>>m>>n;
matrix A(m,n);
cout<<"Enter Matrix Element row by row:"; int i,j,value;
```

```
for(i=0;i<m;i++)for(j=0;j\leq n;j++){
```
}  $\text{cout}<<"\n\mid n"$ ;

```
cin>>value; A.get_element(i,j,value);
```

```
cout<<A.put_element(1,2); return 0;
}
```
# *18.Write a program to design a class representing complex numbers and having the functionality of performing addition & multiplication of two complex numbers using operator overloading.*

```
#include<iostream.h> 
class complex
{
private:
float real,
imag;
public:
complex( )
{
}
complex( float r, float i )
\{real = r; imag = i;
}
```

```
void getdata( )
{
float r,
i;
cout << endl << "Enter real and imaginary part "; cin >> r >> i;
real = r; imag = i;
}
void setdata( )
\{real = r; imag = i;
}
void displaydata( )
{
\text{cout} \ll \text{endl} \ll \text{"real} = \text{''} \ll \text{real}; \text{cout} \ll \text{endl} \ll \text{Imaginary} = \text{''} \ll \text{imag};}
complex operator +( complex c )
{
complex t;
t.read = real + c.read; t.imag = imag + c.imag;}
complex operator *( complex c )
{
complex t;
t.real = real * c.real - imag * c.imag; t.imag = real * c.imag + c.real * imag;
return t;
}
\}void main( )
\{complex c1,c2 ( 1.2, -2.5 ),c3,c4; 
c1.setdata( 2.0, 2.0 );
c3 = c1 + c2;
c3.displaydata( ); 
c4.getdata( );
complex c5 ( 2.5, 3.0 ),c6;
```

```
c6 = c4 * c5;
c6.displaydata( ); 
complex c7;
c7 = c1 + c2 * c3;
c7.displaydata( );
}
```

```
19.Write a Program to overload operators like *, <<, >> using friend 
  function. The following overloaded operators should work for a class 
   vector.
```

```
#include<iostream.h>
#include<conio.h>
const size = 3;
class vector
{
int v[size];
public:
vector(); vector(int *_{X});
friend vector operator *(int a, vector b); friend vector operator *(vector b, int a);
friend istream & operator \gg(istream &, vector &); friend ostream & operator
<<(ostream &, vector &);
};
vector ::vector()
{
for(int i=0;i<size;i++) v[i]=0;
}
```

```
vector :: vector(int *_{x})
{
for(int i=0; i<size; i++) v[i] = x[i];
}
```

```
vector operator *(int a, vector b)
{
vector c;
for(int i=0; i<size; i++) c.v[i] = a * b.v[i];
return c;
```

```
}
vector operator *(vector b, int a)
{
vector c;
for(int i=0; i<size; i++) c.v[i] = b.v[i] * a;
return c;
}
istream \& operator \gg (istream \&din, vector \&b)
{
for(int i=0; i<size; i++) din>>b.v[i];
return(din);
}
ostream & operator << (ostream &dout, vector &b)
{
dout << "(" < < b.v [0];
for(int i=1; i<size; i++) dout<<","<<b.v[i];
dout << ")"; return(dout);
}
int x[size] = \{2,4,6\};int main()
{
```

```
vector m; vector n = x;
```
cout<<"Enter Elements of vector m"<<"\n"; cin>>m;

```
cout << "\n"; cout << "m =" << m << m << m ';
```
vector p,q;

 $p = 2$  \* m;  $q = n * 2;$ 

```
cout<<"\n"; cout<<"\p="<<p<</><<//><<//>"\rightle>".cout<<<//><<//><//>q="<<<//><<//><<//><//>^"; cout<<<//><<//><//>
```

```
return 0;
}
```
#### *20. Write a program for developing a matrix class which can handle integer matrices of different dimensions. Also overload the operator for addition, multiplication & comparison of matrices.*

```
#include<iostream.h>
#include<iomanip.h>
class matrix
{
int maxrow, maxcol; int * ptr;
public:
matrix(int r, int c)
{
maxrow = r; maxcol = c;
ptr = new int [r * c];
}
void getmat( )
{
int i,j, mat_off,temp;
cout << endl << "enter elements matrix:" << endl; for (i = 0; i < maxrow; i++){
for( j = 0; j < maxcol; j++)
\left\{ \right.mat_off = i * maxcol + j; cin >> ptr[ mat_off ];
}
}
}
void printmat( )
{
int i, j, mat_off;
for(i = 0; i < maxrow; i++)
{
cout << endl;
for(i = 0; j < maxcol; j++)
{
```

```
mat_of = i * maxcol + j;cout << setw( 3 ) << ptr[ mat_off ];
}
}
}
int delmat( )
{
matrix q ( maxrow - 1, maxcol - 1);
int sign = 1, sum = 0, i, j,k,count; int newsize,newpos,pos,order;
order = maxrow; if( order = = 1 )
{
return (\text{ptr}[0]);
}
for(i = 0; i < order; i++, sign * = -1)
{
for(j = 1; j < order; j++)\{for(k = 0, count = 0; k < order; k++)
{
if(k == i)
continue;
pos = i * order + k;newpos = (j - 1) * ( order - 1 ) + count; q.ptr[ newpos ] = ptr[ pos ];
count++;
}
}
sum = sum + ptr[i] * sign * q.delmat();}
return ( sum );
}
matrix operator +( matrix b){
matrix c ( maxrow, maxcol ); int i,j,mat_off;
for(i = 0; i < maxrow; i++)
{
for( j = 0; j < maxcol; j++)
{
mat_of = i * maxcol + j;c.ptr[ mat_off ] = ptr[ mat_off ] + b.ptr[ mat_off ];
```

```
}
}
return (c);
}
matrix operator *( matrix b )
\{matrix c ( b.maxcol, maxrow );
int i,j,k,mat_off1, mat_off2, mat_off3; for(i = 0; i < c.maxrow; i++)
{
for( j = 0; j < c maxcol; j++)
{
mat_off3 - i * c.maxcol + j; c.ptr[ mat_off3 ] = 0;
for(k = 0; k < b maxrow; k++)
{
mat off2 = k * b.maxcol + j; mat off1 = i * maxcol + k;
c.ptr[mat_off3]+=ptr[mat_off1]* b.ptr[mat_off2 ];
}
}
}
return (c);
}
int operator ==( matrix b){
int i,j, mat_off;
if(maxrow != b.maxrow\parallel maxcol != b.maxcol ) return ( 0 );
for(i = 0; i < maxrow; i++)
\{for(j = 0; j < maxcol; j++)
{
mat_of = i * maxcol + j; if (ptr[ mat_of])!= b.ptr[ mat_off ] ) return (0);
}
}
return (1);
}
} ;
void main( )
```
{

```
int rowa, cola, rowb, colb;
cout << endl << "Enter dimensions of matrix A "; cin >> rowa >> cola;
matrix a (rowa, cola); a.getmat();
cout << endl << "Enter dimensions of matrix B"; cin >> rowb >> colb;
matrix b (rowb, colb); b.getmat();
matrix c ( rowa, cola ); c = a + b;
cout << endl << "The sum of two matrics = "; c.printmat();
matrix d ( rowa, colb ); d = a * b;
cout << endl << "The product of two matrics = "; d.printmat();
cout << endl << "Determinant of matrix a = " << a delmat(); if(a == b)
cout << endl << "a & b are equal"; else
cout << endl << "a & b are not equal";
}
```
#### *21.Write a program to overload new/delete operators in a class.*

```
#include<iostream.h>
#include <stdlib.h>
#include <string.h>
\#include \langlenew.h>const int MAX = 5;
const int \text{FREE} = 0;
const int OCCUPIED = 1;
void memwarning( )
\{cout << endl << "Free store has now gone empty"; exit( 1);
}
class employee
{
private:
char name[ 20 ]; int age;
float sal;
public:
void *operator new(size t bytes) void operator delete( void * q );
void setdata( char * n, int a, float s ); void showdata( );
```

```
~employee( );
} ;
struct pool
\left\{ \right.employee obj; int status;
} ;
int flag = 0; struct pool * p = NULL;
void * employee::operator new( size_t sz )
{
int i;
if(flag == 0)
{
p = (pool * ) \text{malloc}( sz * MAX); if(p == NULL)
memwarning( );
for(i = 0; i < MAX; i++)) p[i]. status = FREE;
flag = 1;
p[ 0 ].status = OCCUPIED; return &p[ 0 ].obj;
}
else
{
for(i = 0; i < MAX; i++)
{
if( p[i] .status = FREE )
{
p[ i ].status = OCCUPIED; return \&p[ i ].obj;
}
}
memwarning( );
}
}
void employee::operator delete( void * q )
{
if(q = NULL)
return;
```

```
for( int i = 0; i < MAX; i++)
{
if(q = \&p[i].obj)\{p[i].status = FREE;
strcpy(p[i].obj.name, ""); p[i].obj.age = 0;
p[ i ].obj.sal = 0.0;
}
}
}
void employee::setdata( char * n, int a, float s )
\{strcpy( name, n ); age = a;
sal = s;
}
void employee::showdata( )
\{cout << endl << name << "\mid t" << age << "\mid t" << sal;
}
employee::~employee( )
{
cout << endl << "reached destructor"; free( p );
}
void main( )
{
void memwarning( ); set_new_handler( memwarning ); employee *
e1, e2, e3, e4, e5, e6, e1 = new employee;
e1->setdata( "ajay", 23, 4500.50 );
e2 = new employee; e2->setdata( "amol", 25, 5500.50 );
e3 = new employee; e3->setdata( "anil",
26,
3500.50
\mathcal{E}e4 = new employee;
e4->setdata( "anuj", 30, 6500.50 );
```

```
e5 = new employee;
e5->setdata( "atul", 23, 4200.50 );
e1->showdata( ); e2->showdata( ); e3->showdata( ); e4->showdata( ); e5-
>showdata( );
delete e4; delete e5;
e4->showdata( ); e5->showdata( );
e4 = new employee; e5 = new employee; e6 = new employee;
\text{cout} \ll \text{endl} \ll \text{"Done}!!";
```

```
22.Write a program in C++ to highlight the difference between overloaded
assignment operator and copy constructor.
```
}

```
#include<iostream.h> 
class circle
{
private:
int radius; float x, y;
public:
circle( )
{
}
circle( int rr, float xx, float yy )
\{radius = rr; x = xx;
y = yy;}
circle operator = ( circle \& c )
{
cout << endl << "Assignment operator invoked"; radiius = c.radius;
x = c.x;y = c.y;return circle( radius, x, y );
}
```

```
circle( circle & c )
{
cout << endl << "copy constructor invoked"; radius = c.radius;
X = C.X;y = c.y;}
void showdata( )
\{\text{cout} \ll \text{endl} \ll \text{"Radius} = \text{"} \ll \text{radius}; \text{out} \ll \text{endl} \ll \text{"} X\text{-}Coordinate\text{"} \ll \text{x};\text{cout} \ll \text{endl} \ll \text{``Y-Coordinate}="\ll y;
}
} ;
void main( )
{
circle c1 ( 10, 2.5, 2.5 ); circle c2,c4;
c4 = c2 = c1; circle c3 = c1; c1.showdata(); c2.showdata(); c3.showdata();
c4.showdata( );
}
23.Write a program to implement the exception handling with the
```

```
functionality of testing the throw restrictions.
```

```
#include<iostream.h>
void test(int x) throw(int, double)
{
if(x == 0)throw 'x';
```
else

 $if(x == 1)$ throw x;

#### }

int main()
{

else

if( $x == -1$ ) throw 1.0; cout<<"End of Function Block\n";

try {

}

```
cout << "Testting Throw Restrictions\n"; cout << "x = 0 \n\rangle n";
test(0); cout<<"x == 1\n"; test(1);
cout << "x = = -1\n"; test(-1); cout << "x = = 2\n"; test(2);
catch(char c)
{
cout<<"Caught a Character\n";
}
catch(int m)
{
cout<<"Caught an Integer\n";
}
catch(double d)
{
cout<<"Caught a Double\n";
```

```
}
cout<<"End of Try-catch system\n"; return 0;
}
```
#include<iostream.h>

# *24.Write a function template that will sort an array of implicit types like int,float,char etc. it can also sort user-defined objects like strings & date. The necessary classes contains overloading of operators.*

```
#include<string.h>
class mystring
\left\{ \right.private:
enum
{
sz = 100 // \lt} ;
char str[ sz ];
public:
mystring( char * s = "" )
{
strcpy(str, s);
}
int operator <( mystring ss )
{
if( strcmp( str, ss.str) \leq 0) return 1;
else
return 0;
}
int operator \leq (mystring ss)
{
if( strcmp( str, ss.str) \leq 0) return 1;
else
return 0;
}
```

```
int operator >( mystring ss )
{
if( strcmp( str, ss.str) > 0 ) return 1;
else
return 0;
}
```
friend ostream  $\&$  operator <<( ostream  $\&$  o, mystring  $\&$  dd );

```
} ;
ostream operator << (ostream & o, mystring & ss)
{
o \ll ss.str; return o;
}
class date
{
private:
int day,
mth, yr;
public:
date( int d = 0, int m = 0, int y = 0)
{
day = d; mth = m; yr = y;}
int operator \langle date dt \rangle{
if(yr < dt.yr) return 1;
if( yr == dt.yr & & mth < dt.mth ) return 1;
if( yr = dt.yr & \& mth = dt.mth & \& day = dt.day ) return 1;
return 0;
}
class date
{
```

```
private:
int day, mth, yr; public:
date( int d = 0, int m = 0, int v = 0)
\{day = d; mth = m; yr = y;
}
int operator \langle date dt \rangle{
if(yr < dt.yr) return 1;
if( yr == dt.yr & & mth < dt.mth ) return 1;
if( yr = dt.yr & & mth == dt.mth & & day < dt.day)
return 1;
return 0;
}
int operator \leq (date dt)
{
if( yr \leq dt.yr ) return 1;
if( yr = dt.yr & & mth <= dt.mth ) return 1;
if( yr = dt.yr & \& mth = dt.mth & \& day \leq dt.yr)
return 1;
return 0;
}
int operator > (date dt)
{
if(yr > dt.yr) return 1;
if( yr = dt.yr & & mth > dt.mth ) return 1;
if( yr = dt.yr & & mth == dt.mth & & day > dt.day)
return 1;
return 0;
}
friend ostream \& operator << ( ostream \& o, date \& dd );
} ;
ostream & operator <<( ostream & o, date & dd )
{
o << dd.day << "\t" << dd.mth << "\t" << dd.yr; return 0;
}
```

```
template<class T> void quick(T * n, int low, int high)
{
int pos;
if( low < high)
\{pos = split(n, low, high); quick(n, low, pos - 1); quick(n, pos + 1, high);}
}
template<class T> int split(T * n, int low, int high)
{
int pos,
left, right;
T item, t;
item = n[ low ]; left = low; right = high;
while(left < right)
{
while( n\lceil right \rceil > item ) right = right - 1;
while((left < right)
&& ( n[ left ] \le item ) ) left = left + 1;
if( left < right)
{
t = n[ left ]; n[ left ] = n[ right ]; n[ right ] = t;
}
}
pos = right;t = n[ low ];
n[low] = n[pos]; n[pos] = t; return pos;
}
void main( )
{
float num[]={5.4f,3.23f,2.15f,1.09f,34.66f,23.3452f};
```
int arr[]={-12,23,14,0,245,78,66,-9};

date dtarr[]={date(17,11,62),date(23,12,65),date(12,12,78)  $\text{date}(23,1,69)$ ;

mystring strarr[]={mystring("Kamal"),mystring("Anuj"), mystring("Sachin"),mystring("Anil")};

```
int i;
\text{cout} \ll \text{endl} \ll \text{endl}:
```
quick( num,  $0, 5$  ); for( $i = 0$ ;  $i \le 5$ ;  $i++$ ) cout  $\lt$  num[ $i$ ]  $\lt$  endl;

cout  $<<$  endl $<<$  endl; quick( arr, 0, 7); for( i = 0; i <= 7; i++ ) cout << arr[ i ] << endl;

cout  $<<$  endl $<<$  endl; quick( dtarr, 0, 3 ); for( i = 0; i  $<=$  3; i++)  $\text{cout} \ll \text{diam}[\text{i}] \ll \text{end}$ :

cout  $<<$  endl $<<$  endl; quick( strarr, 0, 3); for( i = 0; i  $<=$  3; i++) cout  $<<$  strarr[ $i$ ]  $<<$  endl;

# }

## *25.Write a program implementing stack and it's operations using template class.*

```
#include<iostream.h> 
const int MAX = 10;
template<class T>
class stack
\{private:
T stk[ MAX ]; int top;
public:
stack( )
{
top = -1;
```

```
}
void push( T data )
{
if( top == MAX - 1)
cout << endl << "Stack is full"; else
{
top++;
stk[ top ] = data;}
}
T pop( )
{
if( top == -1 )
{
cout << endl << "Stack is empty"; return NULL;
}
else
{
T data = stk[top]; top--;
return data;
}
}
} ;
class complex
{
private:
float real,
imag;
public:
complex( float r = 0.0, float i = 0.0 )
{
real = r; imag = i;
}
friend ostream & operator <<( ostream & o,
complex & c );
} ;
```

```
ostream \& operator << (ostream \& o, complex \& c)
{
o \ll c.real \ll "\lt t" \ll c.imag; return o;
}
void main( )
\{stack< int > s1; s1.push(10);
s1.push( 20 );
s1.push( 30 );
cout << endl << s1.pop(); cout << endl << s1.pop(); cout << endl << s1.pop();
stack< float > s2; s2.push(3.14);
s2.push( 6.28 );
s2.push( 8.98 );
cout << endl << s2.pop(); cout << endl << s2.pop(); cout << endl << s2.pop();
complex c1 ( 1.5, 2.5 ),
c2 ( 3.5, 4.5 ),
c3 (-1.5, -0.6);
stack< complex > s3; s3.push(c1);
s3.push(c2);
s3.push(c3);
cout << endl << s3.pop(); cout << endl << s3.pop(); cout << endl << s3.pop();
```
# }

# *26.Write a program implementing linked list & some required operations on it using class template.*

#include<string.h> #include<iostream.h> class emp { private:

```
char name[ 20 ];
```

```
int age;
float sal;
public:
emp( char * n = "", int a = 0, float s = 0.0)
{
strcpy( name, n );
age = a;
sal = s;}
friend ostream \& operator <<( ostream \& s, emp \& e );
} ;
ostream operator << (ostream & s, emp & e)
{
cout << e.name << "\t" << e.age << "\t" << e.sal; 
return s;
}
template<class T>class linklist
{
private:
struct node
{
T data; node * link;
} * p;
public:
linklist( );
~linklist( ); void append( T );
void addatbeg( T );
void addafter( int, T ); void del( int );
void display( ); int count( );
} ;
template<class T> linklist< T >::linklist( )
{
p = NULL;}
```

```
template<class T> linklist< T >::~linklist( )
{
node * t;
while(p := NULL)
{
t = p;
p = p->link; delete t;
}
}
template<class T> void linklist< T >::append( T num )
{
node * q,
* t;
if(p == NULL)
{
p = new node; p > data = num;p->link = NULL;
}
else
{
q = p;
while(q->link != NULL )q = q->link;
t = new node; t->data = num;
t->link = NULL; q->link = t;
}
}
template<class T> void linklist< T >::addatbeg( T num )
{
node * q;
q = new node; q->data = num;
q->link = p; p = q;
}
```

```
template<class T> void linklist<T >::addafter( int c,
T num )
```

```
{
node * q,
* t:
int i;
for( i = q, q = p; i \leq c; i++)
{
q = q->link; if(q == NULL)
\left\{ \right.cout << endl << "There are less than" << c << "element"; return;
}
}
t = new node; t->data = num;
t->link = q->link;
q->link = t;
}
template<class T> void linklist< T >::del( int n )
{
node * q,
* r;
int i = 1; q = p;
if( n == 1 )
{
p = q->link; delete q; return;
}
r = q;
while(q := NULL)
{
if( i == n )
{
r->link = q->link; delete q;
return;
}
r = q;
q = q->link; i++;
}
cout << endl << "Element" << n << "not found";
```
}

```
template < class T > void linklist T >::display()
\{node * q; cout << endl;
for(q = p; q != NULL; q = q->link ) cout << q->data << endl;
}
template<class T> int linklist< T >::count( )
{
node * q; int c = 0;for(q = p; q != NULL; q = q->link ) c++;
return (c);
}
void main( )
\{linklist < int > 11;
cout << endl << "No. of elements in linked list = "<< 11.count();
l1.append( 11 );
l1.append( 22 );
l1.append( 33 );
l1.append( 44 );
l1.append( 55 );
l1.append( 66 );
l1.addatbeg( 100 );
l1.addatbeg( 200 );
l1.addafter( 3, 333 );
l1.addafter( 4, 444 ); l1.display( );
cout << endl << "No. of elements in linked list="<< 11.count();
l1.del( 200 );
l1.del( 66 );
l1.del( 0 );
l1.del( 333 );
l1.display( );
```
cout  $<<$  endl  $<<$  "no. of elements in linked list = " $<<$  11.count(); linklist $<$  emp  $>$  12: cout  $<<$  endl  $<<$  "No. of elements in linked list = " $<<$  12.count(); emp e1 ( "Sanjay", 23, 1100.00 ); emp e2 ( "Rahul", 33, 3500.00 ); emp e3 ( "Rakesh", 24, 2400.00 ); emp e4 ( "Sanket", 25, 2500.00 ); emp e5 ( "Sandeep", 26, 2600.00 );

l2.append( e1 ); l2.append( e2 ); l2.append( e3 ); l2.append( e4 ); l2.append( e5 );

l2.display( );

l2.del( 3 ); l2.display( );

```
cout << endl << "No. of elements in linked list = "<< 12.count();
12.addatbeg(e5);
l2.display( );
```

```
l2.addafter( 3, e1 ); l2.display( );
```

```
cout << endl << "No. of elements in linked list = "<< 12.count();
}
```
# GROUP-A: OPERATING SYSTEM LABORATORY MANUAL.

(Course Code: BCA-2297)

# **List of Experiments:**

- **1.** Write a shell program to find the highest of three numbers.
- **2.** Write a shell program to generate first 10 Fibonacci numbers.
- **3.** Write a shell program to print all the prime numbers between the range.
- **4.** Write a shell program to check a year is leap year or not.
- **5.** Write a shell program to find factorial of a number.
- **6.** Write a shell program to calculate GCD and LCM of two numbers.
- **7.** Write a shell program to check weather a number is Armstrong or not.
- **8.** Write a shell program to check weather a number is palindrome or not.
- **9.** Write a shell program to check weather a string is palindrome or not.
- **10.**Write a shell program to sort the number using Bubble sort technique.
- **11.**Write a shell program to find the root of quadratic equation.
- **12.**Write a program to report behaviour of Linux kernel including kernel version, CPU type and model. (CPU information).
- **13.**Write a shell program to check a file is existed or not.
- **14.**Write a program to copy files using system calls.
- **15.**Write a program to print file details including owner access permissions, file access time, where file name is given as argument.
- **16.**Write a program in C to create a Zombie Process.
- **17.** How to execute zombie and orphan process in a single C program?
- **18.**Write a program in C to print process id of a process and its parent process id also.
- **19.**Write a program in C to duplicate a program's process using fork ().
- **20.**Write program to calculate sum of n numbers using thread library.
- **21.**Write a program in C to implement FCFS CPU scheduling algorithm.
- **22.**Write program to implement Round Robin scheduling algorithm.
- **23.**Write program to implement SJF scheduling algorithm.
- **24.**Write a program to implement first-fit, best-fit and worst-fit allocation strategies.

# *1. Write a shell program to find the highest of three numbers.* **Program:**

echo "Enter three numbers" read a read b read c if test \$a -gt \$b -a \$a -gt \$c then echo "\$a is greater than \$b and \$c" elif test \$b -gt \$c then echo "\$b is greater than \$a and \$c" else echo "\$c is greater than \$a and \$b" fi

# **Input and Output Section:**

sanjoy@SANJUVAI:~\$ bash highest3.sh Enter three numbers 56 78 90 90 is greater than 56 and 78 sanjoy@SANJUVAI:~\$ bash highest3.sh Enter three numbers 88 66 55 88 is greater than 66 and 55 sanjoy@SANJUVAI:~\$ bash highest3.sh Enter three numbers 99 100 98 100 is greater than 99 and 98

# *2. Write a shell program to generate first 10 Fibonacci numbers.* **Program:**

clear

```
echo "How many numbers to be generated?"
read n
x=0y=1echo "Fibonacci series upto $n terms"
echo "$x"
echo "$y"
for((i=2;i<n;i++)do
      z = \frac{f(x+y)}{y}echo "$z"
      x=$y
      y=$z
```
done

## **Input and Output Section:**

How many numbers to be generated? 10 Fibonacci series upto 10 terms 0 1 1 2 3 5 8 13 21 34

```
echo "Enter the range: "
echo "Lower limit range:"
read l
echo "Upper limit range: "
read u
for((i=1;i<=u;i++))
do
     f=0 n=$i
     for((j=2; j<=n-1; j++))
      do
          if test \$((n\%)) -eq 0
           then
               f=1 fi
      done
      if test $f -eq 0
      then
           echo "All prime number are: $i"
      fi
```
done

# **Input and Output Section:**

sanjoy@SANJUVAI:~\$ bash prime.sh Enter the range: Lower limit range: 2 Upper limit range: 100 All prime number are: 2 All prime number are: 3 All prime number are: 5 All prime number are: 7 All prime number are: 11 All prime number are: 13 All prime number are: 17

- All prime number are: 19
- All prime number are: 23
- All prime number are: 29
- All prime number are: 31
- All prime number are: 37
- All prime number are: 41 All prime number are: 43
- All prime number are: 47
- All prime number are: 53
- All prime number are: 59
- All prime number are: 61
- All prime number are: 67
- All prime number are: 71
- All prime number are: 73
- All prime number are: 79
- All prime number are: 83
- All prime number are: 89
- All prime number are: 97

```
echo "Enter the year: "
read year
case1 = $((year\%4))case2 = $((year\%100))case3 = $((year%400))if test $case1 -eq 0 -a $case2 -ne 0 -o $case3 -eq 0
then
     echo "The year $year is Leap Year"
else
     echo "The year $year is not a Leap Year"
fi
```
## **Input and Output Section:**

sanjoy@SANJUVAI:~\$ bash leap.sh Enter the year: 2004 The year 2004 is Leap Year sanjoy@SANJUVAI:~\$ bash leap.sh Enter the year: 1900 The year 1900 is not a Leap Year sanjoy@SANJUVAI:~\$ bash leap.sh Enter the year: 2032 The year 2032 is Leap Year

*5. Write a shell program to find factorial of a number.*

```
echo "Enter the number"
read n
fact=1
for((i=1;i<=n;i++))
do
      fact = $((fact * i))
```
done echo "The factorial of  $\sin is = \frac{\text{f}}{\text{f}}$ 

# **Input and Output Section:**

Enter the number 5 The factorial of  $5$  is  $= 120$ sanjoy@SANJUVAI:~\$ bash Factorial.sh Enter the number 6 The factorial of  $6$  is  $= 720$ sanjoy@SANJUVAI:~\$ bash Factorial.sh Enter the number 10 The factorial of 10 is  $=$  3628800

```
echo "Enter two numbers"
read m
read n
a=$m
b = $nwhile ((\text{Im }!=\text{\$n}))do
      if test $m -gt $n
      then 
             m = $(m-n)$else
             n = \$(n-m))fi
done
echo "$a and $b GCD is $m"
l = \frac{\S}((((a * b))/m))
```

```
echo "$a and $b LCM is $l"
```
# **Input and Output Section:**

Enter two numbers 43 67 43 and 67 GCD is 1 43 and 67 LCM is 2881 sanjoy@SANJUVAI:~\$ bash gcd.sh Enter two numbers 11 121 11 and 121 GCD is 11 11 and 121 LCM is 121 sanjoy@SANJUVAI:~\$ bash gcd.sh Enter two numbers 13 91 13 and 91 GCD is 13

13 and 91 LCM is 91

*7. Write a shell program to check weather a number is Armstrong or not.* 

```
Program:
echo "Enter the number"
read n
p=$n
d=0while((n!=0))
do
      n = \$(n/10))d=$(d+1))done
echo "the digit is = $d"
sum=0n=$p
while((n!=0))
do 
      r = \frac{\S(\binom{n}{6}10)}{r}sum=\$((sum+r**d))n = \frac{\S(\binom{n}{10})}{n}done
if test $p -eq $sum
then
      echo "The number $p is Armstrong"
else
      echo "The number $p is not Armstrong"
fi
```
# **Input and Output Section:**

Enter the number 371 the digit is  $= 3$ The number 371 is Armstrong sanjoy@SANJUVAI:~\$ bash Armstrong.sh Enter the number

407 the digit is  $= 3$ The number 407 is Armstrong sanjoy@SANJUVAI:~\$ bash Armstrong.sh Enter the number 423 the digit is  $= 3$ The number 423 is not Armstrong sanjoy@SANJUVAI:~\$ bash Armstrong.sh Enter the number 153 the digit is  $= 3$ The number 153 is Armstrong

*8. Write a shell program to check weather a number is palindrome or not.*

```
Program:
```

```
clear
echo "Enter the number"
read n
p=$n
sum=0
while((n!=0))
do
r=$((n%10))
sum=\$(\text{(sum*10+r)})n = \frac{\S(\binom{n}{10})}{n}done
if test $p -eq $sum
then
echo "The number $p is Palindrome"
else
echo "The number $p is not Palindrome"
fi
```
# **Input and Output Section:**

Enter the number 125521 The number 125521 is Palindrome

Enter the number 123312 The number 123312 is not Palindrome

## *9. Write a shell program to check weather a string is palindrome or not.*

#### **Program:**

```
echo "Enter the String: "
read str
len=${#str}
f=0for((i=0,j=len-1;i<len;i++,j-))do
      if test {\{str: i:1\}} := {\{str: j:1\}}then
             f=1break
      fi
done
if test $f -eq 0
then
      echo "The String $str is palindrome"
else
      echo "The String $str is not palindrome"
fi
```
#### **Input and Output Section:**

Enter the String: MadaM The String MadaM is palindrome Enter the String: madaM The String madaM is not palindrome

#### *10. Write a shell program to sort the number using Bubble sort technique.*

```
Program:
```

```
clear
echo "Enter the how many number "
read n
echo "Enter the elements"
for((i=0;i<n;i++)do
      read a[$i]
done
echo "Before sorting elements are "
for((i=0;i < n;i++))
do
       echo "${a[$i]}"
done
for((i=0; i < n-1; i++))
do
       for((j=0;j < n-i-1;j++)do
             if test \{a[\$\]<sub>j</sub>\} -gt \{a[\$\]<sub>j</sub>+1\}then
                    t = ${a[$j]}\}a[$j]=\${a[$j+1]}a[$i+1]=$tfi
       done
done
echo "After the sorting elements are "
for((i=0;i<n;i++))
do
       echo "${a[$i]}"
done
```
## **Input and Output Section:**

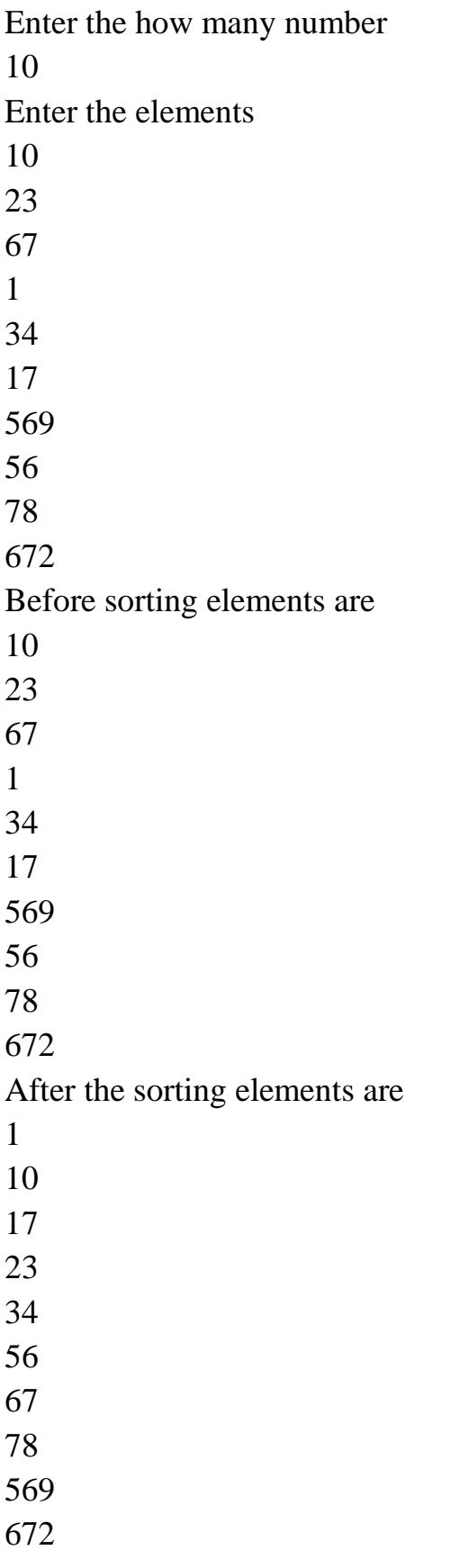

*11. Write a shell program to find the root of quadratic equation.*

```
clear
echo "Enter the three number "
read a
read b
read c
d=$((((b**2))-( (4*a*c))))if test $d -lt 0
then
      echo "The roots are imaginary "
else
      d1=`echo "sqrt(\$d)" | bc`
      echo "$d1"
      root1=`echo "scale=2;(-$b+$d1)/(2*$a)" | bc`
      root2=`echo "scale=2;(-$b-$d1)/(2*$a)" | bc`
      echo "Real roots are "$root1, $root2
```
fi

#### **Input and Output Section:**

```
Enter the three number
5
6
1
4
Real roots are -.20, -1.00
Enter the three number
1
5
6
1
Real roots are -2.00, -3.00
Enter the three number
2
5
4
The roots are imaginary
```
*12. Write a program to report behaviour of Linux kernel including kernel version, CPU type and model. (CPU information).*

## **Program:**

```
#include<stdio.h>
\#include\ltstdlib.h>#include<sys/utsname.h>
using namespace std;
int main()
{
   int m=0;
   struct utsname s1;
  m=uname(\&s1);
  if(m==0) {
      printf("\n The name of System:%s , system" , s1.sysname);
     printf("\n The version:%s" , s1.version);
     printf("\n The Machine:%s" , s1.machine);
     printf("\ln");
    system("cat /proc/cpuinfo | awk 'NR==3, NR==4{print}' \n");
   }
   else
   {
     printf("Error");
   }
   return 0;
}
```
# **Input and Output Section:**

sanjoy@SANJUVAI:~\$ touch question2.cpp sanjoy@SANJUVAI:~\$ g++ question2.cpp sanjoy@SANJUVAI:~\$ ./a.out The name of System:Linux , system The version:#1 SMP Wed Nov 23 01:01:46 UTC 2022 The Machine:x86\_64 cpu family : 6 model : 126

```
13. Write a shell program to check a file is existed or not.
      sanjoy@SANJUVAI:~$ cat>college.txt
      Well Come to Midnapore City College
      Dept. of Computer Science
      ^{\prime}Z
```

```
echo "Enter your filename: "
read file
if \lceil -f $file \rceilthen
       echo "File is exist"
       echo "Contents of file"
       cat $file
```
else

echo "File is not exist"

fi

#### **Input and Output Section:**

sanjoy@SANJUVAI:~\$ bash file.sh Enter your filename: college.txt File is exist Contents of file Well Come to Midnapore City College Dept. of Computer Science sanjoy@SANJUVAI:~\$ bash file.sh Enter your filename: sanjoy.txt File is not exist

```
sanjoy@SANJUVAI:~$ gedit copyfile.c
#include <stdio.h>
#include <unistd.h>
#include <fcntl.h>
#include <stdlib.h>
int main(int argc, char *argv[])
{
  int f1, f2;
  char buff[50];
  long int n;
if(((f1 = open(argv[1], O_RDONLY)) == -1 \parallel ((f2=open(argv[2],
O_CREAT | 
O_WRONLY | O_TRUNC, 0700))== 1)))
   {
     perror("problem in file");
    exit(1); }
while((n=read(f1, buffer, 50))>0)
   if(write(f2, buff, n)!=n)
      {
       perror("problem in writing");
      exit(3); }
   if(n == -1) {
       perror("problem in reading");
      exit(2); }
     close(f2);
    exit(0);}
```
# **Input and Output Section:**

sanjoy@SANJUVAI:~\$ cc copyfile.c sanjoy@SANJUVAI:~\$ cat>bsc.txt This is BSc Computer Science File. BSc Computer Science File is copy into BCA File.  $^{\prime}Z$  $[7]+$  Stopped cat > bsc.txt sanjoy@SANJUVAI:~\$ ./a.out bsc.txt bca.txt sanjoy@SANJUVAI:~\$ cat bca.txt This is BSc Computer Science File. BSc Computer Science File is copy into BCA File.

*15. Write a program to print file details including owner access permissions, file access time, where file name is given as argument.*

## **Program:**

#include<iostream> using namespace std; #include<stdlib.h> #include<stdio.h> #include<sys/stat.h> #include<sys/types.h> #include<unistd.h> int main(int argc, char \*argv[]) { int i; struct stat s; if (argc  $<$  2)  $\{$ cout<<"\n enter filename in";  $\ell$ //exit(); } for $(i=1; i < argc; i++)$ {  $\text{cout} \ll$ "File : " $\ll$  argv[i] $\ll$ "\n";  $if(stat(argv[i], \& s) < 0)$ cout << "error in obtaining stats In"; else { cout<<"owner UID : "; cout<<s.st\_uid; cout<<"\n";

```
cout<<"group ID :"; cout<<s.st_gid; cout<<"\n";
cout << "Access permissions : "; cout < < s.st_mode; cout << "\n";
cout<<"Access Time :" ;cout<<s.st_atime; cout<<"\n";
cout<<"File Size : "; cout<<s.st_size; cout<<"\n";
cout << "File Size(in blocks) : "; cout < < s.st_blksize; cout << "\n";
}
}
return 0;
}
```
#### **Input and Output Section:**

sanjoy@SANJUVAI:~\$ cat>f1 Well, Come to Midnapore City College.  $^{\prime}Z$  $[3]$ + Stopped cat > f1 sanjoy@SANJUVAI:~\$ g++ test2.cpp sanjoy@SANJUVAI:~\$ ./a.out f1 File : f1 owner UID : 1000 group ID :1000 Access permissions : 33188 Access Time :1674936817 File Size : 37 File Size(in blocks) : 4096

# *16. Write a program in C to create a Zombie Process.* **Program:**

```
#include <stdlib.h>
#include <sys/types.h>
#include <unistd.h>
int main ()
{
  int pid_t,child_pid;
 child pid = fork ();
 if (child_pid > 0) {
   sleep (20);
  }
  else {
```

```
exit (0);
  }
  return 0;
}
Input and Output Section:
```
# sanjoy@SANJUVAI:~\$ gcc Zombie.c -o a.out sanjoy@SANJUVAI:~\$ ./a.out Then command prompt will wait for some time (20 sec) and then again command prompt will appear later.

# *17. How to execute zombie and orphan process in a single C program?*

```
Program:
#include<stdio.h>
#include<unistd.h>
int main(){
      int x = fork();
      if(x>0)printf("Inside Parent --- PID is : %d\n",getpid());
      }else if(x==0){
            sleep(5);
            x=fork();
            if(x>0)printf("\n Inside child PID: %d & PID of parent: 
%d\n",getpid(),getppid());
                  while(1)sleep(1);
                        printf("Inside child --- PID of Parent: 
%d\n",getppid());
            }else if(x == 0){
                  printf("Inside grandchild process --- PID of parent: 
%d\in",getpid());
            }
      }
      return 0;
}
```
# **Input and Output Section:**

sanjoy@SANJUVAI:~\$ gcc ZombieOrphan.c -o a.out sanjoy@SANJUVAI:~\$ ./a.out Inside Parent --- PID is : 955 sanjoy@SANJUVAI:~\$ Inside grandchild process --- PID of parent: 957 Inside child PID: 956 & PID of parent: 45

*18. Write a program in C to print process id of a process and its parent process id also.*

## **Program:**

```
#include<stdio.h>
#include<unistd.h>
int main(){
      int p_id,p_pid;
      p_id=getpid();
      p_pid=getppid();
      printf("Process ID is %d\n",p_id);
      printf("Parent process ID %d\n",p_pid);
      return 0;
```
}

## **Input and Output Section:**

sanjoy@SANJUVAI:~\$ gcc processId.c -o a.out sanjoy@SANJUVAI:~\$ ./a.out Process ID is 1051 Parent process ID 46

```
#include<stdio.h>
      #include<unistd.h>
      int main(){
            int n1=fork();
            int n2=fork();
            if(n1>0 && n2>0){
                  printf("Parent\n");
                  printf("%d %d\n",n1,n2);
                  printf("My ID is %d\n",getpid());
            }else if(n1==0 && n2>0){
                  printf("1st Child\n");
                  printf("%d %d\n",n1,n2);
                  printf("My ID is %d\n",getpid());
            }else if(n1>0 && n2==0){
                  printf("2nd Child\n");
                  printf("%d %d\n",n1,n2);
                  printf("My ID is %d\n",getpid());
            }else{
                  printf("Third Child\n");
                  printf("%d %d\n",n1,n2);
                  printf("My ID is %d\n",getpid());
            }
            return 0;
      }
```
#### **Input and Output Section:**

sanjoy@SANJUVAI:~\$ gcc fork.c -o a.out sanjoy@SANJUVAI:~\$ ./a.out Parent 2nd Child 1139 1140 My ID is 1138 1139 0 My ID is 1140 Third Child  $0<sub>0</sub>$
My ID is 1141 1st Child sanjoy@SANJUVAI:~\$ 0 1141 My ID is 1139

### *20. Write program to calculate sum of n numbers using thread library.*

#### **Program:**

```
sanjoy@SANJUVAI:~$ gedit thread.c
#include <pthread.h>
#include <stdlib.h>
#include <stdio.h>
typedef struct data{
   int* arr;
   int thread_num;
} data;
int arrSize = 10;
void* halfSum(void* p){
  data* ptr = (data^*)p;
  int n = ptr->thread_num;
   // Declare sum dynamically to return to join:
  int* thread_sum = (int*) calloc(1, \text{sizeof(int)});if(n == 0)for(int i = 0; i < arSize/2; i++)
       thread sum[0] = thread sum[0] + ptr > arr[i]; }
   else{
     for(int i = arrSize/2; i < arrSize; i++)
       thread_sum[0] = thread_sum[0] + ptr->arr[i];
   }
   pthread_exit(thread_sum);
}
int main(void){
   // Declare integer array [1,2,3,4,5,6,7,8,9,10]:
  int^* int_arr = (int^*) calloc(arrSize, sizeof(int));
  for(int i = 0; i < arrSize; i++)
     int arr[i] = i + 1;
```

```
 // Declare arguments for both threads:
 data thread_data[2];
thread data[0].thread num = 0;
thread data[0] . arr = int arr;thread data[1].thread num = 1;
thread data[1].arr = int_arr;
 // Declare thread IDs:
 pthread_t tid[2];
 // Start both threads:
pthread create(&tid[0], NULL, halfSum, &thread data[0]);
 pthread_create(&tid[1], NULL, halfSum, &thread_data[1]);
 // Declare space for sum:
 int* sum0;
 int* sum1;
 // Retrieve sum of threads:
 pthread_join(tid[0], (void**)&sum0);
 pthread_join(tid[1], (void**)&sum1);
printf("Sum of whole array = %i\n", *\text{sum0} + *\text{sum1});
 return 0;
```

```
Input and Output Section:
```
sanjoy@SANJUVAI:~\$ gcc thread.c -o a.out sanjoy@SANJUVAI:~\$ ./a.out Sum of whole array  $= 55$ 

*21. Write a program in C to implement FCFS CPU scheduling algorithm.*

# **Program:**

}

```
// C program for implementation of FCFS scheduling
#include<stdio.h>
// Function to find the waiting time for all processes
void findWaitingTime(int processes[], int n, int bt[], int wt[])
{
      // waiting time for first process is 0
      wt[0] = 0;
```

```
// calculating waiting time
for (int i = 1; i < n; i++)
```

```
wt[i] = bt[i-1] + wt[i-1];
}
// Function to calculate turn around time
void findTurnAroundTime( int processes[], int n, int bt[], int wt[], int tat[])
{
      // calculating turnaround time by adding bt[i] + wt[i]for (int i = 0; i < n ; i++)
             tat[i] = bt[i] + wt[i];}
//Function to calculate average time
void findavgTime( int processes[], int n, int bt[])
{
      int wt[n], tat[n], total_wt = 0, total_tat = 0;
      //Function to find waiting time of all processes
      findWaitingTime(processes, n, bt, wt);
      //Function to find turn around time for all processes
      findTurnAroundTime(processes, n, bt, wt, tat);
      //Display processes along with all details
      printf("Processes Burst time Waiting time Turn around time\n");
      // Calculate total waiting time and total turn around time
      for (int i=0; i<n; i++)
      {
             total_wt = total_wt + wt[i];
             total_tat = total_tat + tat[i];
             printf(" %d ",(i+1));
             printf("\setminus t %d", bt[i] );
             printf("\t\t %d",wt[i] );
             printf("\t\t %d\n",tat[i] );
       }
      int s=(float)total_wt / (float)n;
      int t=(float)total_tat / (float)n;
      printf("Average waiting time = %d",s);
      printf("\ln");
      printf("Average turn around time = %d",t);
}
int main()
```

```
{
      //process id's
      int processes[] = \{ 1, 2, 3 \};int n = sizeof processes / sizeof processes[0];
      //Burst time of all processes
      int burst_time[] = \{10, 5, 8\};findavgTime(processes, n, burst_time);
      return 0;
}
```
sanjoy@SANJUVAI:~\$ gcc fcfs.c -o a.out sanjoy@SANJUVAI:~\$ ./a.out Processes Burst time Waiting time Turn around time 1 10 0 10 2 5 10 15 3 8 15 23 Average waiting time  $= 8$ Average turn around time  $= 16$ 

# *22. Write program to implement Round Robin scheduling algorithm.*

### **Program:**

```
\#include\ltstdio.h>//#include<conio.h> 
int main() 
{ 
   // initlialize the variable name 
  int i, NOP, sum=0, count=0, y, quant, wt=0, tat=0, at[10], bt[10],
temp[10];
   float avg_wt, avg_tat; 
   printf(" Total number of process in the system: "); 
   scanf("%d", &NOP); 
  y = NOP; // Assign the number of process to variable y
```

```
// Use for loop to enter the details of the process like Arrival time and the 
Burst Time 
for(i=0; i<sub>NOP</sub>; i++){ 
printf("\n Enter the Arrival and Burst time of the Process[%d]\n", i+1);
printf(" Arrival time is: \langle t'' \rangle; // Accept arrival time
scanf("%d", &at[i]); 
printf(" nBurst time is: \tU"); // Accept the Burst time
scanf("%d", &bt[i]); 
temp[i] = bt[i]; // store the burst time in temp array
} 
// Accept the Time qunat 
printf("Enter the Time Quantum for the process: \t"); 
scanf("%d", &quant); 
// Display the process No, burst time, Turn Around Time and the waiting 
time 
printf("\n Process No \t\t Burst Time \t\t TAT \t\t Waiting Time ");
for(sum=0, i = 0; y!=0; )
{ 
if(temp[i] \leq quant && temp[i] > 0) // define the conditions
\{sum = sum + temp[i];temp[i] = 0; count=1; 
   } 
  else if(temp[i] > 0)
   { 
     temp[i] = temp[i] - quant;sum = sum + quant; } 
  if(temp[i]==0 & & count==1)
   { 
      y--; //decrement the process no. 
     printf("\nProcess No[%d] \t\t %d\t\t\t\t %d\t\t\t %d", i+1, bt[i], sum-
at[i], sum-at[i]-bt[i]);
     wt = wt + sum-at[i]-bt[i];tat = tat + sum-at[i];
```

```
count =0;
    } 
  if(i == NOP-1) { 
     i=0; } 
  else if(at[i+1] \le=sum)
    { 
      i++; 
    } 
   else 
    { 
     i=0:
    } 
} 
// represents the average waiting time and Turn Around time 
avg_wt = wt * 1.0/NOP;
avg_tat = tat * 1.0/NOP;
printf("\n Average Turn Around Time: \t%f", avg_wt);
printf("\n Average Waiting Time: \t%f", avg_tat); 
\mathcal{U}getch();
return 0;
}
```
Total number of process in the system: 4

Enter the Arrival and Burst time of the Process[1] Arrival time is: 0

Burst time is: 8

Enter the Arrival and Burst time of the Process[2] Arrival time is: 1

Burst time is: 5

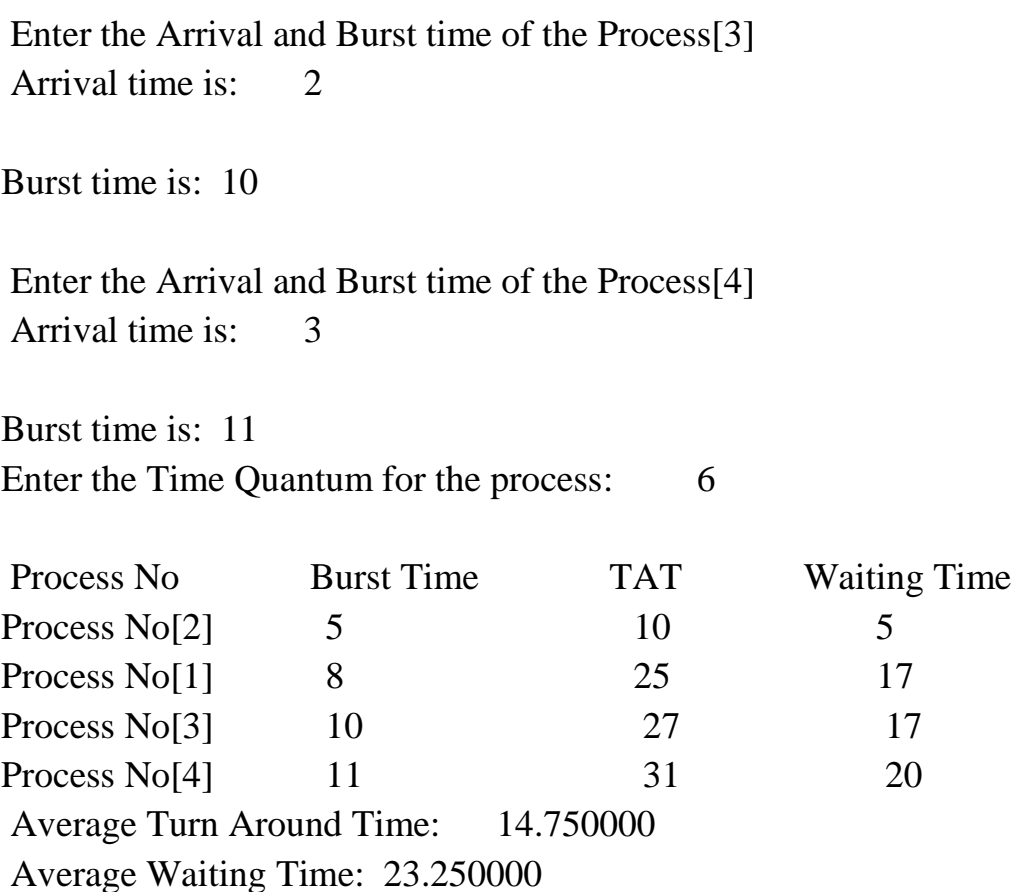

# *23. Write program to implement SJF scheduling algorithm.*

### **Program:**

```
sanjoy@SANJUVAI:~$ gedit sjf.cpp
#include <bits/stdc++.h>
using namespace std; 
//structure for every process 
struct Process { 
  int pid; // Process ID 
  int bt; // Burst Time 
  int art; // Arrival Time 
}; 
void findTurnAroundTime(Process proc[], int n, int wt[], int tat[]) { 
 for (int i = 0; i < n; i++)
 tat[i] = proc[i].bt + wt[i];} 
//waiting time of all process 
void findWaitingTime(Process proc[], int n, int wt[]) { 
  int rt[n];
```

```
for (int i = 0; i < n; i++)
  rt[i] = proc[i].bt;int complete = 0, t = 0, minm = INT_MAX;
  int shortest = 0, finish time;
  bool check = false;
  while (complete != n) {
    for (int j = 0; j < n; j++) {
      if ((proc[j].art \lt = t) && (rt[j] \lt minm) && rt[j] > 0) {
        minm = rt[i];shortest = i;
        check = true; } 
     } 
   if (check == false) {
      t_{++};
       continue; 
     } 
    // decrementing the remaining time 
     rt[shortest]--; 
    minm = rt[shortest];if (minm == 0)
      minm = INT\_MAX; // If a process gets completely 
       // executed 
      if (rt[shortest] = 0) {
         complete++; 
        check = false:
        finish_time = t + 1;
         // Calculate waiting time 
        wt[shortest] = \text{finish-time -} proc[shortest].bt - 
         proc[shortest].art; 
        if (wt[shortest] < 0)
          wt[shortest] = 0;
       } 
       // Increment time 
      t_{++};
   } 
} 
// Function to calculate average time
```

```
void findavgTime(Process proc[], int n) { 
  int wt[n], tat[n], total_wt = 0,
  total tat = 0:
  // Function to find waiting time of all 
  // processes 
  findWaitingTime(proc, n, wt); 
  // Function to find turn around time for 
  // all processes 
  findTurnAroundTime(proc, n, wt, tat); 
  cout << "Processes " << " Burst time " << " Waiting time " << " Turn 
around time\n"; 
  for (int i = 0; i < n; i++) {
    total_wt = total_wt + wt[i];
    total_tat = total_tat + tat[i];
   cout << "\le " \le < proc[i].pid << "\t\t" << proc[i].bt << "\t\t" << wt[i] <<
"\t\t " << tat[i] << endl;
   } 
 cout << "\nAverage waiting time = " << (float)total_wt / (float)n;
  cout << "\nAverage turn around time = " << (float)total_tat / (float)n; 
} 
int main() { 
 Process proc[] = { { 1, 5, 1 }, { 2, 3, 1 }, { 3, 6, 2 }, { 4, 5, 3 } };
 int n = sizeof(proc) / sizeof(proc[0]); findavgTime(proc, n); 
  return 0; 
}
```
sanjoy@SANJUVAI: $\sim$ \$ g++ sjf.cpp sanjoy@SANJUVAI:~\$ ./a.out Processes Burst time Waiting time Turn around time 1 5 3 8 2 3 0 3 3 6 12 18 4 5 6 11

Average waiting time  $= 5.25$ Average turn around time  $= 10$  *24. Write a program to implement first-fit, best-fit and worst-fit allocation strategies.*

*First-fit allocation strategies:*

### **Program:**

{

```
sanjoy@SANJUVAI:~$ gedit firstfit.c
// C implementation of First - Fit algorithm
#include<stdio.h>
```
// Function to allocate memory to blocks as per First fit algorithm void firstFit(int blockSize[], int m, int processSize[], int n)

```
int i, j;
// Stores block id of the block allocated to a process
int allocation[n];
```

```
// Initially no block is assigned to any process
for(i = 0; i < n; i++)
{
      allocation[i] = -1;
}
for (i = 0; i < n; i++) //here, n -> number of processes
{
      for (i = 0; j < m; j++) //here, m -> number of blocks
      \{if (blockSize[i] \geq processSize[i]{
                   // allocating block j to the ith process
                   allocation[i] = j;
                   // Reduce available memory in this block.
                   blockSize[i] = processSize[i];break; //go to the next process in the queue
             }
      }
}
```

```
printf("\nProcess No.\tProcess Size\tBlock no.\n");
   for (int i = 0; i < n; i++)
   {
          printf(" %i\t\t", i+1);
         printf("%i\t\t", processSize[i]);
          if (allocation[i] != -1)
                printf("%i", allocation[i] + 1);
          else
                printf("Not Allocated");
          printf("\ln");
   }
}
int main()
{
   int m; //number of blocks in the memory
   int n; //number of processes in the input queue
   int blockSize[] = \{100, 500, 200, 300, 600\};int processSize[] = \{212, 417, 112, 426\};m = sizeof(blockSize) / sizeof(blockSize[0]);
   n =sizeof(processSize) / sizeof(processSize[0]);
   firstFit(blockSize, m, processSize, n);
   return 0 ;
}
Input and Output Section:
```

```
sanjoy@SANJUVAI:~$ gcc firstfit.c -o a.out
sanjoy@SANJUVAI:~$ ./a.out
```
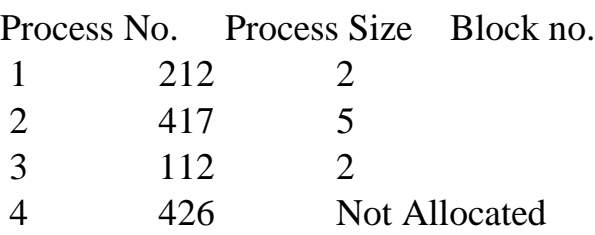

*Best-fit allocation strategies:*

### **Program:**

{

sanjoy@SANJUVAI:~\$ touch bestfit.cpp  $// C++ implementation of Best - Fit algorithm$ #include<iostream> using namespace std;

// Method to allocate memory to blocks as per Best fit algorithm void bestFit(int blockSize[], int m, int processSize[], int n)

```
// Stores block id of the block allocated to a process
int allocation[n];
```

```
// Initially no block is assigned to any process
for (int i = 0; i < n; i++)
       allocation[i] = -1;
```
// pick each process and find suitable blocks according to its size ad assign to it

```
for (int i = 0; i < n; i++)
{
      // Find the best fit block for current process
       int bestIdx = -1;
      for (int j = 0; j < m; j++)
       \{if (blockSize[j] > = processSize[i])
              {
                    if (bestIdx == -1)
                           bestIdx = j;
                    else if (blockSize[bestIdx] > blockSize[j])
                           bestIdx = i;
              }
       }
      // If we could find a block for current process
      if (bestIdx != -1)
       {
             // allocate block j to p[i] process
              allocation[i] = bestIdx;
```
// Reduce available memory in this block.

```
blockSize[bestIdx] = processSize[i];}
   }
   cout << "\nProcess No.\tProcess Size\tBlock no.\n";
   for (int i = 0; i < n; i++)
   {
          cout << " " << i+1 << "\t\t" << processSize[i] << "\t\t";
          if (allocation[i] != -1)
                 \text{cout} \ll \text{allocation[i]} + 1;else
                 cout << "Not Allocated";
          \cot \ll \text{endl};
   }
}
int main()
{
   int blockSize[] = \{100, 500, 200, 300, 600\};int processSize[] = \{212, 417, 112, 426\};int m = sizeof(blockSize) / sizeof(blockSize[0]);
   int n = sizeof(processSize) / sizeof(processSize[0]);bestFit(blockSize, m, processSize, n);
   return 0 ;
}
```
sanjoy@SANJUVAI:~\$ g++ bestfit.cpp sanjoy@SANJUVAI:~\$ ./a.out

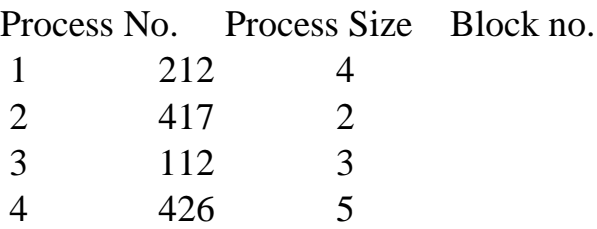

*Worst-fit allocation strategies:*

**Program:**

```
sanjoy@SANJUVAI:~$ gedit worstfit.cpp
// C++ implementation of worst - Fit algorithm\#include<br/>s\frac{1}{10} /stdc++.h>
using namespace std;
```
{

// Function to allocate memory to blocks as per worst fit // algorithm void worstFit(int blockSize[], int m, int processSize[],

```
int n)
// Stores block id of the block allocated to a
// process
int allocation[n];
// Initially no block is assigned to any process
memset(allocation, -1, sizeof(allocation));
// pick each process and find suitable blocks
// according to its size ad assign to it
for (int i=0; i<n; i++)
{
      // Find the best fit block for current process
      int wstIdx = -1;
      for (int j=0; j<m; j++)
       {
             if (blockSize[i] \geq processSize[i]){
                    if (wstIdx == -1)
                           wstIdx = i;
                    else if (blockSize[wstIdx] < blockSize[j])
                           wstIdx = i;
              }
       }
      // If we could find a block for current process
      if (wstIdx != -1)
       {
             // allocate block j to p[i] process
             allocation[i] = wstdx;
```

```
// Reduce available memory in this block.
                blockSize[{\text{wstdx}}] = processSize[i];}
   }
   cout << "\nProcess No.\tProcess Size\tBlock no.\n";
   for (int i = 0; i < n; i++)
   {
         cout << " " << i+1 << "\t\t" << processSize[i] << "\t\t";
          if (allocation[i] != -1)
                \text{cout} \ll \text{allocation[i]} + 1;else
                cout << "Not Allocated";
          cout << endl;
   }
}
// Driver code
int main()
{
   int blockSize[] = {100, 500, 200, 300, 600};
   int processSize[] = \{212, 417, 112, 426\};
   int m = sizeof(blockSize)/sizeof(blockSize[0]);
   int n = sizeof(processSize)/sizeof(processSize[0));worstFit(blockSize, m, processSize, n);
   return 0 ;
}
```
sanjoy@SANJUVAI:~\$ g++ worstfit.cpp sanjoy@SANJUVAI:~\$ ./a.out

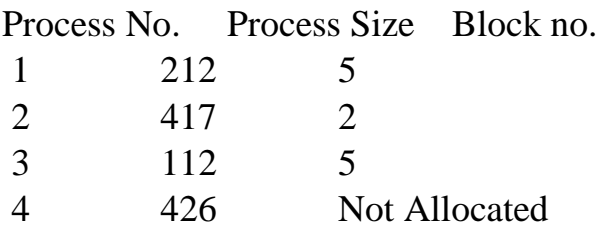

# GROUP-A: COMPUTER NETWORK LABORATORY MANUAL (Course: BCA 2297)

# **Assignments**

- 1. Simulate Cyclic Redundancy Check (CRC) error detection algorithm for noisy channel.
- 2. Simulate and implement stop and wait protocol for noiseless channel.
- 3. Simulate and implement stop and wait protocol for noisy channel.
- 4. Simulate and implement go back n sliding window protocol.
- 5. Simulate and implement selective repeat sliding window protocol.
- 6. Simulate and implement Hamming Code error correction.
- 7. Simulate and implement distance vector routing algorithm.
- 8. Simulate and implement Dijkstra algorithm for shortest path routing.

# **1. Simulate Cyclic Redundancy Check (CRC) error detection algorithm for noisy channel.**

# **Program:**

{

```
#include <iostream>
#include <conio.h>
using namespace std;
int main()
  int i, j, k, l;
   //Get Frame
   int fs;
  cout << "\n Enter Frame size: ";
   cin>>fs;
   int f[20];
   cout<<"\n Enter Frame:";
  for(i=0;i<fs;i++)\{\text{cin}>>\text{f[i]};
    }
   //Get Generator
   int gs;
   cout<<"\n Enter Generator size: ";
   cin>>gs;
   int g[20];
  cout<<"\n Enter Generator:";
  for(i=0;i<gs;i++) {
     \text{cin}>>\text{g[i]};
    }
  cout<<"\n Sender Side:";
  cout << "\n Frame: ";
  for(i=0;i<fs;i++) {
     cout << f[i];
    }
```

```
cout<<"\n Generator :";
  for(i=0;i<gs;i++)\{cout << g[i];
   }
  //Append 0's
   int rs=gs-1;
  cout << "\n Number of 0's to be appended: "<< rs;
  for (i=fs;i<fs+rs;i++) {
    f[i]=0; }
   int temp[20];
  for(i=0;i<20;i++)
   {
    temp[i]=f[i]; }
  cout<<"\n Message after appending 0's :";
  for(i=0; i\leq fs+rs;i++)
   {
     cout<<temp[i];
   }
   //Division
  for(i=0;i<fs;i++) {
    j=0;k=i:
     //check whether it is divisible or not
    if (temp[k]=g[j]) {
       for(i=0,k=i;j<gs;j++,k++) {
         if((temp[k]==1 && g[j]==1) || (temp[k]==0 && g[j]==0))
          {
           temp[k]=0; }
          else
\{temp[k]=1;
```

```
 }
      }
   }
 }
 //CRC
 int crc[15];
for(i=0,j=fs;i<rs;i++,j++) {
   crc[i]=temp[j];
 }
cout<<"\n CRC bits: ";
for(i=0;i<rs;i++) {
  cout <<<<<<<<r<r
 }
cout<<"\n Transmitted Frame: ";
 int tf[15];
for(i=0;i<fs;i++) {
  tf[i]=f[i]; }
for (i=fs, j=0; i<fs+rs; i++, j++)\{ tf[i]=crc[j];
 }
for(i=0;i<fs+rs;i++) {
  cout << tf[i];
 }
cout << "\n Receiver side : ";
cout << "\n Received Frame: ";
for(i=0;i<fs+rs;i++) {
  cout << tf[i];
 }
for(i=0;i<fs+rs;i++) {
   temp[i]=tf[i];
```

```
 }
   //Division
  for(i=0;i<fs+rs;i++) {
    i=0;
     k=i;
    if (temp[k]=g[j]) {
       for(j=0,k=i;j<gs;j++,k++) {
         if((temp[k]==1 && g[j]==1) || (temp[k]==0 && g[j]==0))
          {
           temp[k]=0; }
          else
\{temp[k]=1; }
        }
     }
   }
  cout<<"\n Reaminder: ";
   int rrem[15];
  for (i=fs, j=0; i<fs+rs; i++, j++) {
     rrem[j]= temp[i];
   }
  for(i=0;i<rs;i++) {
    cout<<rrem[i];
   }
   int flag=0;
  for(i=0;i<rs;i++) {
    if(rrem[i]!=0) {
        flag=1;
     }
   }
```

```
if (flag==0) {
     cout<<"\n Since Remainder Is 0 Hence Message Transmitted From 
Sender To Receiver Is Correct";
   }
   else
   {
     cout<<"\n Since Remainder Is Not 0 Hence Message Transmitted From
Sender To Receiver Contains Error";
   }
   getch();
}
```
Enter Frame size: 8

Enter Frame:1 0 0 1 1 0 0 1 Enter Generator size: 4 Enter Generator:1 0 0 1 Sender Side: Frame: 10011001 Generator :1001 Number of 0's to be appended: 3 Message after appending 0's :10011001000 CRC bits: 000 Transmitted Frame: 10011001000 Receiver side : Received Frame: 10011001000 Remainder: 000

Since Remainder Is 0 Hence Message Transmitted From Sender To Receiver Is **Correct** 

### **2. Simulate and implement stop and wait protocol for noiseless channel.**

### **Program:**

#include<iostream> #include<stdio.h> #include<stdlib.h> #include<conio.h> #include<dos.h> using namespace std; #define time 5 #define max\_seq 1 #define tot\_pack 5 int randn(int n) { return rand()% $n + 1$ ; } typedef struct { int data; }packet; typedef struct { int kind; int seq; int ack; packet info; }frame; typedef enum{ frame\_arrival,error,time\_out}event\_type; frame data1;

```
//creating prototype
void from_network_layer(packet *);
void to_physical_layer(frame *);
void to_network_layer(packet *);
void from_physical_layer(frame*);
void sender();
void receiver();
void wait_for_event_sender(event_type *);
void wait_for_event_receiver(event_type *);
//end
#define inc(k) if(k\langlemax_seq)k++;else k=0;
int i=1:
char turn;
int disc=0;
int main()
{
 while(!disc)
   { sender();
   // delay(400);
    receiver();
   }
   getchar();
}
void sender()
{
   static int frame to send=0;
    static frame s;
    packet buffer;
    event_type event;
```

```
static int flag=0; //first place
  if (flag==0)
   {
  from_network_layer(&buffer);
  s.info=buffer;
  s.seq=frame_to_send;
 cout<<"\nsender information \t"<<s.info.data<<"\n";
 cout<<"\nsequence no. \t"<<s.seq;
  turn='r';
  to_physical_layer(&s);
 flag=1;
    }
wait_for_event_sender(&event);
if(turn=='s')\{ if(event==frame_arrival)
    {
    from_network_layer(&buffer);
    inc(frame_to_send);
    s.info=buffer;
    s.seq=frame_to_send;
   cout << "\nsender information \t" << s.info.data << "\n";
   cout <<" \nsequence no. \t" <<s.seq<<" \n";
    getch();
    turn='r';
    to_physical_layer(&s);
    }
}
} //end of sender function
```

```
void from_network_layer(packet *buffer)
{
   (*buffer).data=i;
   i++;
} //end of from network layer function
void to_physical_layer(frame *s)
{
  data1 = *s;} //end of to physical layer function
void wait_for_event_sender(event_type *e)
{
    static int timer=0;
   if(turn=='s')\{ timer++;
  \frac{\text{}}{\text{}} return ;
  }
  else //event is frame arrival
   {
     timer=0;
     *e=frame_arrival;
   }
} //end of wait for event function
void receiver()
{
   static int frame_expected=0;
    frame s,r;
   event_type event;
    wait_for_event_receiver(&event);
```

```
if(turn=='r') { if(event==frame_arrival)
   {
      from_physical_layer(&r);
      if(r.seq==frame_expected)
   {
    to_network_layer(&r.info);
     inc (frame_expected);
   }
   else
  cout << "\n Receiver : Acknowledgement resent \n";
   getch();
   turn='s';
   to_physical_layer(&s);
    }
    }
} //end of receiver function
void wait_for_event_receiver(event_type *e)
{
  if(turn=='r') {
  *e=frame_arrival;
    }
}
void from_physical_layer(frame *buffer)
{
   *buffer=data1;
}
void to_network_layer(packet *buffer)
```
{

```
cout<<"\nReceiver : packet received \t"<<i-1;
  cout<<"\n Acknowledgement sent \t";
   getch();
   if(i>tot_pack)
   { disc=1;
cout << "\ndiscontinue\n";
    }
} //end of network layer function
```
### **Input and Output Section:**

```
sender information 1
sequence no. 0
Receiver : packet received 1
Acknowledgement sent
sender information 2
sequence no. 1
Receiver : packet received 2
Acknowledgement sent
```
sender information 3

Receiver : packet received 3

Acknowledgement sent

sequence no. 0

sender information 4

sequence no. 1

Receiver : packet received 4

Acknowledgement sent

sender information 5

sequence no. 0

Receiver : packet received 5

Acknowledgement sent

**Discontinue** 

### **3. Simulate and implement stop and wait protocol for noisy channel.**

#### **Program:**

#include<iostream> #include <time.h>  $\#$ include  $\lt$ cstdlib $>$ #include<ctime>  $\#$ include  $\lt$ unistd.h $>$ using namespace std; class timer { private: unsigned long begTime; public: void start() {  $\text{begTime} = \text{clock}$ (); } unsigned long elapsedTime() { return ((unsigned long) clock() - begTime) / CLOCKS\_PER\_SEC;

```
 }
  bool isTimeout(unsigned long seconds) {
   return seconds >= elapsed Time();
    }
};
int main()
{
int frames[] = {1,2,3,4,5,6,7,8,9,10};
unsigned long seconds = 5;
srand(time(NULL));
timer t;
cout<<"Sender has to send frames : ";
for(int i=0;i<10;i++)
   cout<<frames[i]<<" ";
cout<<endl;
int count = 0;
bool delay = false;
cout<<endl<<"Sender\t\t\t\t\tReceiver"<<endl;
do
{
   bool timeout = false:
    cout<<"Sending Frame : "<<frames[count];
    cout.flush();
   \text{cout}<<"\text{t}\text{t};
    t.start();
   if(rand()%2) {
     int to = 24600 + \text{rand}(%(64000 - 24600) + 1;
      for(int i=0;i<64000;i++)
```

```
for(int j=0;j<to;j++) { }
 }
if(t.elapsedTime() \le seconds)
 {
   cout<<"Received Frame : "<<frames[count]<<" ";
   if(delay)
   {
      cout<<"Duplicate";
     delay = false; }
  cout<<endl;
   count++;
 }
 else
\{cout<<"---"<<endl;
  cout<<"Timeout"<<endl;
  timeout = true; }
 t.start();
if(rand()%2 \parallel!timeout)
 {
  int to = 24600 + \text{rand}(%(64000 - 24600) + 1;for(int i=0;i<64000;i++)
     for(int j=0;j<to;j++) { }
  if(t. elapsedTime() > seconds) {
     cout<<"Delayed Ack"<<endl;
      count--;
```

```
delay = true; }
      else if(!timeout)
        cout<<"Acknowledgement : "<<frames[count]-1<<endl;
   }
}while(count!=10);
return 0;
}
```
Sender has to send frames : 1 2 3 4 5 6 7 8 9 10

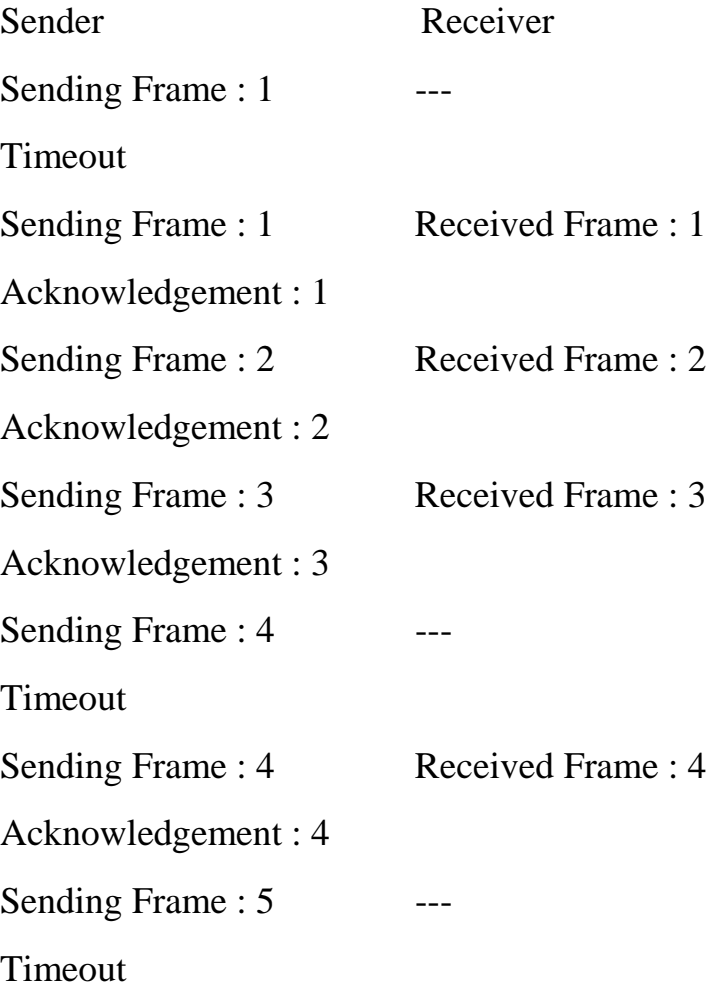

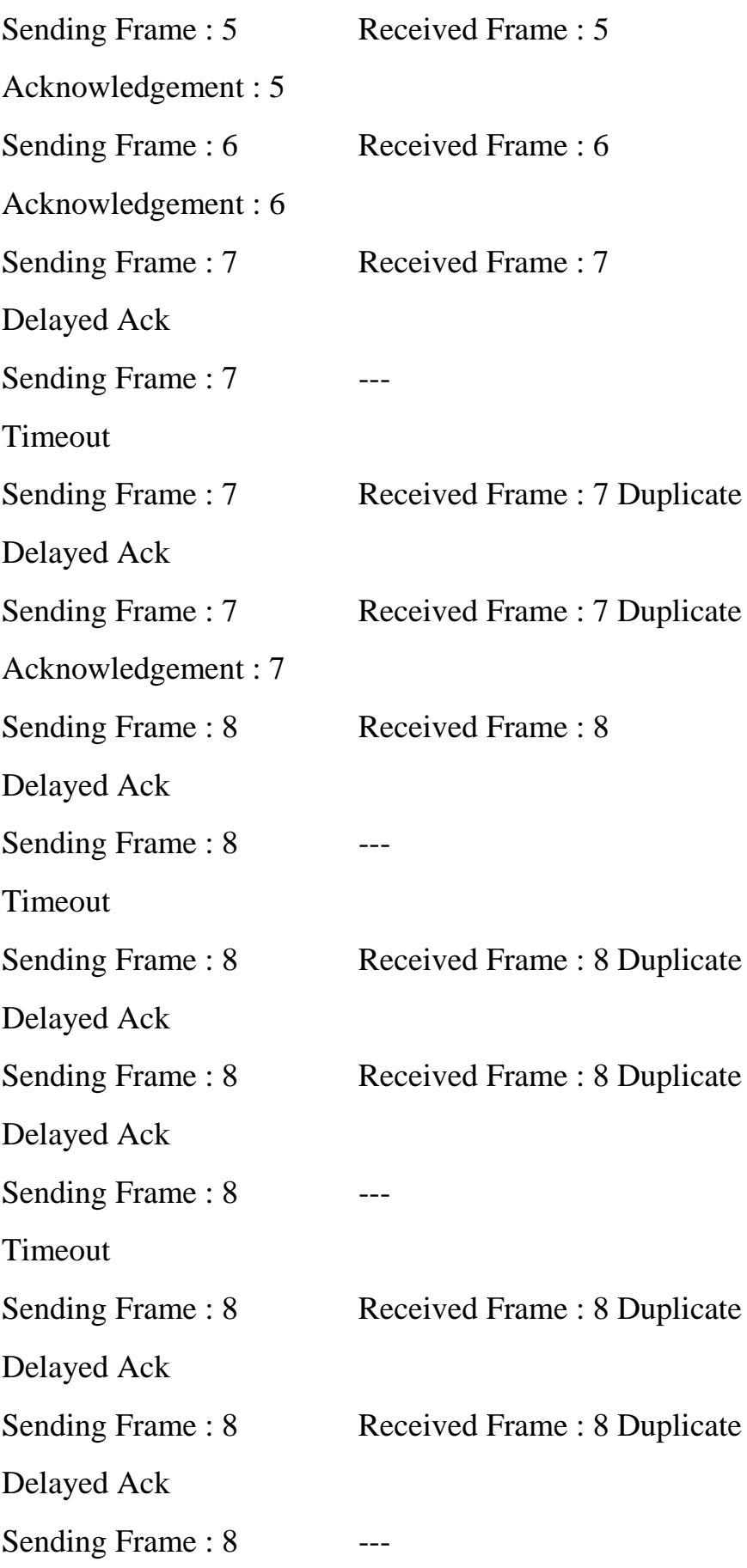

Timeout Sending Frame : 8 ---Timeout Sending Frame : 8 Received Frame : 8 Duplicate Acknowledgement : 8 Sending Frame : 9 ---Timeout Sending Frame : 9 Received Frame : 9 Acknowledgement : 9 Sending Frame : 10 Received Frame : 10 Delayed Ack Sending Frame : 10 Received Frame : 10 Duplicate Delayed Ack Sending Frame : 10 Received Frame : 10 Duplicate Acknowledgement : 0

### **4. Simulate and implement go back n sliding window protocol.**

### **Program:**

#include<iostream> #include<ctime> #include<cstdlib> using namespace std; int main() { int nf,N; int no\_tr=0; srand(time(NULL)); cout<<"Enter the number of frames : ";

```
cin>>nf;
cout<<"Enter the Window Size : ";
cin>>N;
int i=1;while(i \leq nf){
  int x=0;
  for(int j=i;j<i+N && j<=nf;j++)
   {
    cout<<"Sent Frame "<<j<<endl;
     no_tr++;
   }
  for(int j=i;j<i+N && j<=nf;j++)
   {
    int flag = rand()%2;
     if(!flag)
        {
         cout<<"Acknowledgment for Frame "<<j<<endl;
          x++;
        }
      else
        { cout<<"Frame "<<j<<" Not Received"<<endl;
         cout<<"Retransmitting Window"<<endl;
          break;
        }
   }
  cout<<endl;
  i+=x;
```
}

cout<<"Total number of transmissions : "<<no\_tr<<endl; return 0;

}

## **Input and Output Section:**

Enter the number of frames : 9 Enter the Window Size : 3 Sent Frame 1 Sent Frame 2 Sent Frame 3 Frame 1 Not Received Retransmitting Window

Sent Frame 1

Sent Frame 2

Sent Frame 3

Frame 1 Not Received

Retransmitting Window

Sent Frame 1

Sent Frame 2

Sent Frame 3

Frame 1 Not Received
Retransmitting Window

Sent Frame 1

Sent Frame 2

Sent Frame 3

Frame 1 Not Received

Retransmitting Window

Sent Frame 1

Sent Frame 2

Sent Frame 3

Acknowledgment for Frame 1

Frame 2 Not Received

Retransmitting Window

Sent Frame 2

Sent Frame 3

Sent Frame 4

Acknowledgment for Frame 2

Frame 3 Not Received

Retransmitting Window

Sent Frame 3 Sent Frame 4 Sent Frame 5 Acknowledgment for Frame 3

Acknowledgment for Frame 4

Acknowledgment for Frame 5

Sent Frame 6

Sent Frame 7

Sent Frame 8

Acknowledgment for Frame 6

Frame 7 Not Received

Retransmitting Window

Sent Frame 7

Sent Frame 8

Sent Frame 9

Acknowledgment for Frame 7

Acknowledgment for Frame 8

Frame 9 Not Received

Retransmitting Window

Sent Frame 9

Acknowledgment for Frame 9

Total number of transmissions : 28

#### **5. Simulate and implement selective repeat sliding window protocol.**

#### **Program:**

#include<iostream> using namespace std; #include<conio.h>  $\#$ include $\lt$ stdlib.h $>$ #include<time.h> #include<math.h> #define TOT\_FRAMES 500 #define FRAMES\_SEND 10 class sel\_repeat { private: int fr\_send\_at\_instance; int arr[TOT\_FRAMES]; int send[FRAMES\_SEND]; int rcvd[FRAMES\_SEND]; char rcvd\_ack[FRAMES\_SEND]; int sw;

int rw; //tells expected frame public:

```
void input();
void sender(int);
void receiver(int);
};
void sel_repeat::input()
{
int n; //no. of bits for the frame
int m; //no. of frames from n bits
int i;
cout << "Enter the no. of bits for the sequence no. : ";
cin>>n;
m=pow(2,n);int t=0;
fr_send_at_instance=(m/2);
for(i=0;i<TOT_FRAMES;i++)
{
arr[i]=t;t=(t+1)\% m;
}
for(i=0;i<fr_send_at_instance;i++)
{
send[i]=arr[i];
rcvd[i]=arr[i];
rcvd_ack[i]='n';
}
rw=sw=fr_send_at_instance;
sender(m);
}
```

```
void sel_repeat::sender(int m)
{
for(int i=0;i<fr send at instance;i++)
{
if(rcvd_ack[i]=='n')
\text{cout} \ll \text{''SENDER}: \text{Frame} \ll \ll \text{send}[i] \ll \text{''} \text{ is sent} \ll \text{''};}
receiver(m);
}
void sel_repeat::receiver(int m)
{
time t t;
int f;
int j;
int f1;
int a1;
char ch;
srand((unsigned)time(&t));
for(int i=0;i<fr_send_at_instance;i++)
{
if(rcvdack[i]=='n'){
f=rand()%10;
//if f=5 frame is discarded for some reason
//else frame is correctly recieved
if(f!=5){
for(int j=0;j<fr_send_at_instance;j++)
if(rcvd[i]==send[i])
```
{

```
cout<<"reciever:Frame"<<rortly\n";
rcvd[j]=arr[rw];
rw=(rw+1)\%m;break;
}
int j;
if(j==fr_send_at_instance)
cout << "reciever: Duplicate frame" << send[i] << "discarded\n";
a1=rand()%5;
//if al==3 then ack is lost
//else recieved
if(a1 == 3){
cout << "(acknowledgement "<<send[i] << " lost)\n";
cout<<"(sender timeouts-->Resend the frame)\n";
rcvd_ack[i]='n';
}
else
{
cout << "(acknowledgement "<<send[i] << " recieved)\n";
rcvd_ack[i]='p';
}
}
else
{int ld=rand()%2;
//if =0 then frame damaged
//else frame lost
if(Id == 0)
```

```
{
cout<<"RECEIVER : Frame "<<send[i]<<" is damaged\n";
cout << "RECEIVER : Negative Acknowledgement "<<send[i] << " sent\n";
}
else
{
cout<<"RECEIVER : Frame "<<send[i]<<" is lost\n";
cout<<"(SENDER TIMEOUTS-->RESEND THE FRAME)\n";
}
rcvd_ack[i]='n';
}
}
}
for(int j=0;j<fr_send_at_instance;j++)
{
if(rcvd_ack[i]==n')break;
}
int i=0;
for(int k=j;k<fr_send_at_instance;k++)
{
send[i]=send[k];
if(rcvd_ack[k]==n')rcvd_ack[i]='n';
else
rcvd_ack[i]='p';
i++;
```

```
}
if(i!=fr_send_at_instance)
{
for(int k=i;k<fr_send_at_instance;k++)
{
send[k]=arr[sw];
sw=(sw+1)\%m;
rcvd_ack[k]='n';
}
}
cout<<"Want to continue";
cin>>ch;
\text{cout}<<"\langle n";if(ch=='y')sender(m);
else
exit(0);}
int main()
{
sel_repeat sr;
sr.input();
}
```
## **Input and Output Section**

Enter the no. of bits for the sequence no. : 4

SENDER : Frame 0 is sent

- SENDER : Frame 1 is sent
- SENDER : Frame 2 is sent
- SENDER : Frame 3 is sent
- SENDER : Frame 4 is sent
- SENDER : Frame 5 is sent
- SENDER : Frame 6 is sent
- SENDER : Frame 7 is sent
- reciever:Frame0recieved correctly
- (acknowledgement 0 recieved)
- reciever:Frame1recieved correctly
- (acknowledgement 1 recieved)
- reciever:Frame2recieved correctly
- (acknowledgement 2 recieved)
- reciever:Frame3recieved correctly
- (acknowledgement 3 recieved)
- reciever:Frame4recieved correctly
- (acknowledgement 4 lost)
- (sender timeouts-->Resend the frame)
- reciever:Frame5recieved correctly
- (acknowledgement 5 lost)
- (sender timeouts-->Resend the frame)
- reciever:Frame6recieved correctly

(acknowledgement 6 recieved)

reciever:Frame7recieved correctly

(acknowledgement 7 recieved)

Want to continue n

### **6. Simulate and implement Hamming Code error correction.**

### **Program:**

#include<iostream> #include<cmath> #include<string> using namespace std; class Hamming

# {

```
string message;
int codeword[50],temp[50];
int n,check;
char parity;
public:
Hamming()
{
  parity = E;
  message = ""; n=check=0;
  for(int i=0;i<50;i++)
    {
      temp[i]=codeword[i]=0;
```

```
 }
}
void generate()
{
   do
   {
     cout<<"Enter the message in binary : ";
     cin>>message;
   }while(message.find_first_not_of("01") != string::npos);
   n=message.size();
   cout<<"Odd(O)/Even(E) Parity ? ";
   cin>>parity;
  for(unsigned int i=0; i \leq message.size();i++)\{if(message[i] == '1')temp[i+1]=1; else
       temp[i+1]=0; }
   computeCode();
}
 void computeCode()
{
  check = findr);cout<<"Number of Check Bits : "<<check<<endl;
  cout<<"Number of Bits in Codeword : "<<n+check<<endl;
  for(int i=(n+check), j=n; i>0; i-) {
```

```
if((i & (i - 1)) != 0)
       codeword[i] = temp[i-]; else
       codeword[i] = setParity(i); }
  cout << "Parity Bits - ";
  for(int i=0;i < check;i++)
  cout << "P" << pow(2,i) << ": " << codeword[(int)pow(2,i)] << "\t";
  cout<<endl;
  cout<<"Codeword :"<<endl;
  for(int i=1;i \leq (n+check); i++)cout<<codeword[i]<<" ";
   cout<<endl;
}
 int findr()
{
  for(int i=1;;i++)
   {
    if(n+i+1 <= pow(2,i))
        return i;
   } }
 int setParity(int x)
{
  bool flag = true;
   int bit;
  if(x == 1) {
    bit = codeword[x+2];for(int j=x+3;j \leq = (n+check);j + +)
```

```
 {
      if(j%2)
       {
         bit \uparrow = codeword[j];
       }
    }
 }
 else
 {
  bit = codeword[x+1];for(int i=x; i \le (n+check); i++) {
       if(flag)
       {
        if(i == x || i == x+1)bit = codeword[x+1]; else
            bit \uparrow = codeword[i];
       }
      if((i+1)\%x == 0)flag = !flag;
    }
 }
if(parity == 'O' \parallel parity == 'o')
   return !bit;
 else
   return bit;
  void correct()
```
}

```
{
   do
   {
      cout<<"Enter the received codeword : ";
      cin>>message;
   }while(message.find_first_not_of("01") != string::npos);
  for(unsigned int i=0; i \leq message.size();i++) {
     if(message[i] == '1')
       codeword[i+1]=1; else
        codeword[i+1]=0;
   }
   detect();
}
void detect()
{
  int position = 0;
  cout << "Parity Bits - ";
  for(int i=0;i<check;i++)
   {
     bool flag = true;
     int x = pow(2,i);int bit = codeword[x];
     if(x == 1) {
       for(int j=x+1;j \leq = (n+check);j++)
         {
           if(j%2)
```

```
 {
             bit \uparrow = codeword[j];
 }
         }
      }
      else
      {
        for(int k=x+1;k<=(n+check);k++)
         {
           if(flag)
           {
             bit \uparrow = codeword[k];
            }
          if((k+1)\%x == 0)flag = !flag; }
      }
      cout<<"P"<<x<<": "<<bit<<"\t";
     if((parity=='E' || parity == 'e') && bit==1)
        position += x;if((parity=='O' \parallel parity == 'o') && bit==0)
        position += x; }
  cout<<endl<<"Received Codeword :"<<endl;
  for(int i=1;i\le=(n+check);i++)
     cout<<codeword[i]<<" ";
  cout<<endl;
  if(position != 0)
    {
```

```
cout<<"Error at bit : "<<position<<endl;
      codeword[position] = !codeword[position];
      cout<<"Corrected Codeword : "<<endl;
     for(int i=1;i \leq (n+check); i++)cout<<codeword[i]<<" ";
      cout<<endl;
   }
   else
      cout<<"No Error in Received code."<<endl;
   cout<<"Received Message is : ";
  for(int i=1;i \leq (n+check); i++)if((i & (i - 1)) != 0)
       cout<<codeword[i]<<" ";
   cout<<endl;
}
};
int main()
char choice;
do
{
   Hamming a;
  cout<<"At Sender's side : "<<endl;
   a.generate();
  cout<<endl<<"At Receiver's Side : "<<endl;
   a.correct();
  cout<<endl<<"Enter another code ? (Y/N) : ";
   cin>>choice;
   cout<<endl;
```
{

```
}while(choice == 'y' \parallel choice == 'Y');
return 0;
```
}

### **Input and Output Section:**

At Sender's side :

Enter the message in binary : 1001101

Odd(O)/Even(E) Parity ? E

Number of Check Bits : 4

Number of Bits in Codeword : 11

Parity Bits - P1 : 0 P2 : 1 P4 : 1 P8 : 0

Codeword :

0 1 1 1 0 0 1 0 1 0 1

At Receiver's Side :

Enter the received codeword : 01110010101

Parity Bits - P1: 0 P2: 0 P4: 0 P8: 0

Received Codeword :

0 1 1 1 0 0 1 0 1 0 1

No Error in Received code.

Received Message is : 1 0 0 1 1 0 1

Enter another code ? (Y/N) : N

### **7. Simulate and implement distance vector routing algorithm.**

#### **Program:**

```
#include<stdio.h>
#include<iostream>
using namespace std; 
struct node
{
   unsigned dist[6];
  unsigned from[6];
}DVR[10];
```
int main()

```
{
```

```
 cout<<"\n\n PROGRAM TO IMPLEMENT DISTANCE VECTOR 
ROUTING ALGORITHM ";
   int costmat[6][6];
   int nodes, i, j, k;
  cout<<"\n\rightharpoonupn\n\rightharpoonupn Enter the number of nodes : ";
   cin>>nodes; //Enter the nodes
  cout<<"\n Enter the cost matrix : \n";
  for(i = 0; i < nodes; i++)
    {
     for(j = 0; j < nodes; j++) {
        cin>>costmat[i][j];
        costmat[i][i] = 0;
       DVR[i].dist[i] = \text{costmat}[i][i]; // initialise the distance equal to costmatrix
```

```
DVR[i].from[j] = j;
```
for( $i = 0$ ;  $i <$  nodes;  $i++$ ) //We choose arbitary vertex k and we calculate the

}

}

}

 //direct distance from the node i to k using the cost matrix and add the distance from k to node j

```
for(i = i+1; i < nodes; i++)
       for(k = 0; k < nodes; k++)
         if(DVR[i].dist[j] > costmat[i][k] + DVR[k].dist[j]) { //We calculate the minimum distance
            DVR[i].dist[i] = DVR[i].dist[k] + DVR[k].dist[i];DVR[i].dist[i] = DVR[i].dist[i];DVR[i].from[i] = k;DVR[i].from[i] = k; }
    for(i = 0; i < nodes; i++)
      {
       cout<<"\n\n For router: "<<i+1;
       for(j = 0; j < nodes; j++)cout << "\t\n node " < < j+1 << " via " << DVR[i].from[j] +1 << "
Distance "<<DVR[i].dist[j];
      }
  cout << " \n\n ";
   return 0;
```
## **Input and Output Section:**

# PROGRAM TO IMPLEMENT DISTANCE VECTOR ROUTING ALGORITHM

Enter the number of nodes : 3

Enter the cost matrix :

For router: 1

node 1 via 1 Distance 0

node 2 via 2 Distance 2

node 3 via 2 Distance 3

For router: 2

node 1 via 1 Distance 2

node 2 via 2 Distance 0

node 3 via 3 Distance 1

For router: 3

node 1 via 2 Distance 3

node 2 via 2 Distance 1

node 3 via 3 Distance 0

# **8. Simulate and implement Dijkstra algorithm for shortest path routing.**

#### **Program:**

```
#include<iostream>
#include<conio.h>
#include<stdio.h>
using namespace std;
int shortest(int ,int);
int cost[10][10],dist[20],i,j,n,k,m,S[20],v,totcost,path[20],p;
main()
{ 
int c;
cout <<"enter no of vertices";
\sin \gg n;
cout <<"enter no of edges";
```

```
\text{cin} \gg \text{m};
cout << "\nenter\nEDGE Cost\n";
for(k=1;k\leq=m;k++)
{
\operatorname{cin} >> i >> j >> c;cost[i][j]=c;}
for (i=1; i<=n; i++)for (j=1; j<=n; j++)if(cost[i][j]=-0)cost[i][j]=31999;
cout <<"enter initial vertex";
\sin \gg v;
\text{cout} \ll \text{v} \ll \text{v} \ll \text{m}";
shortest(v,n);
 }
```

```
int shortest(int v,int n)
{
int min;
for (i=1; i<=n; i++){
S[i]=0;dist[i]=cost[v][i];
}
path[++p]=v;
S[v]=1;dist[v]=0;for (i=2; i<=n-1; i++)
```

```
{
k=1;min=31999;
for (j=1; j<=n; j++){
if(dist[j]<min && S[j]!=1)
{
min=dist[j];
k=j;
}
} 
if(cost[v][k] < = dist[k])p=1;
path[++p]=k;
for (j=1; j<=p; j++)cout<<path[j];
cout <<"\n\overline{n}";
\ell//cout <<k;
S[k]=1;for(j=1;j<=n;j++)if(cost[k][j]!=31999 && dist[j]>=dist[k]+cost[k][j] && S[j]!=1)
dist[j]=dist[k]+cost[k][j];
}
}
```
# **Input and Output Section:**

enter no of vertices5

enter no of edges7

enter

EDGE Cost

- 
- 
- 
- 
- 
- 
- 
- 
- 
- 
- 
- 

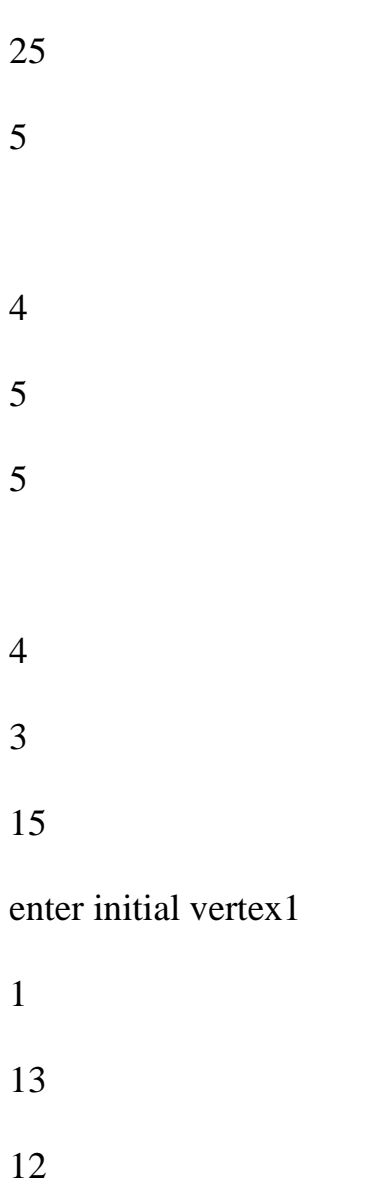